# Trousse d'amplicons personnalisés TruSeq<sup>MC</sup> Dx

# DESTINÉ AUDIAGNOSTIC IN VITROUNIQUEMENT

# N° de référence 20005718 : de une à quatre utilisations, jusqu'à 96 librairies

# Utilisation prévue

La trousse d'amplicons personnalisés TruSeq Dx d'Illumina est un ensemble de réactifs et de consommables utilisés dans la préparation de librairies d'échantillons à base d'ADN extrait de sang total périphérique et de tissus fixés au formol et imprégnés à la paraffine (FPPE). Les réactifs spécifiques aux analytes fournis par l'utilisateur sont nécessaires pour la préparation des librairies ciblant des régions génomiques d'intérêt spécifiques. Les librairies d'échantillons ainsi générées sont destinées aux analyseurs de séquence d'ADN à débit élevé d'Illumina.

# Principes procéduraux

La trousse d'amplicons personnalisés TruSeq Dx d'Illumina sert à la préparation manuelle des librairies utilisées dans le séquençage de l'ADN d'échantillons de sang entier périphérique et de tissus fixés au formol et imprégnés à la paraffine (FFPE). Au moyen des réactifs fournis dans la trousse d'amplicons personnalisés TruSeq Dx, l'ADN génomique est traité au cours des étapes de préparation des librairies, qui amplifient spécifiquement les régions génomiques d'intérêt de chaque échantillon au moyen d'oligonucléotides spécifiques aux analytes, tout en ajoutant les index et les séquences de capture des Flow Cell aux produits amplifiés. L'ADN provenant des échantillons de sang entier périphérique suit le flux de travail germinal, tandis que l'ADN de tissus FFPE suit le flux de travail somatique. Les librairies d'échantillons ainsi obtenues sont prêtes pour le séquençage sur un analyseur de séquence d'ADN à débit élevé d'Illumina et pour l'analyse au moyen des modules logiciels de l'instrument correspondant aux flux de travail germinal et somatique.

Tous les réactifs sont fournis, excepté les oligonucléotides spécifiques aux analytes, qui sont conçus par l'utilisateur.

La préparation de la librairie comporte quatre étapes clés : l'hybridation, l'extension-ligation, l'amplification PCR et la normalisation des librairies.

# Préparation de librairies

- **Hybridation** : hybride un groupe d'oligonucléotides en amont et en aval spécifiques aux régions d'intérêt en échantillon d'ADN génomique. À la fin de ce processus, une procédure de lavage en trois étapes avec un filtre capable de sélectionner la taille retire les oligonucléotides non liés de l'ADN génomique.
- **Extension-ligation** : relie les oligonucléotides en amont et en aval hybridés. Un ADN polymérase s'étend des oligonucléotides en amont dans la région ciblée, suivi par une ligation à l'extrémité 5' de l'oligonucléotide en aval à l'aide d'un ADN ligase. Le résultat est la formation de produits contenant des oligonucléotides spécifiques aux régions d'intérêt bordés par les séquences nécessaires pour l'amplification.
- **Amplification PCR** : amplifie les produits de l'extension-ligation à l'aide de primers qui ajoutent des séquences d'indexage pour le multiplexage des échantillons, ainsi que les séquences de capture des Flow Cell requises aux fins de la génération d'amplifiats sur un séquenceur d'Illumina. À la fin de ce processus, une procédure de nettoyage de PCR purifie les produits PCR (désignés comme une librairie).
- **Normalisation de librairie** : normalise la quantité de chaque librairie pour assurer une représentation plus égale des librairies dans la dernière librairie regroupée. À la fin de ce processus, la librairie regroupée est chargée dans le séquenceur d'Illumina pour le séquençage à l'aide de la chimie de séquençage par synthèse (SBS).

# <span id="page-1-0"></span>Limites de la procédure

- 1 Destiné au diagnostic *in vitro*.
- 2 Les indels (insertions, délétions et combinaisons des deux) dont la longueur est de plus de 25 pb ne sont pas alignés par le logiciel de test. Par conséquent, les indels de plus de 25 pb ne sont pas détectables par le logiciel de test.
- 3 Le système a été validé pour la détection des variants à simple nucléotide (SNV), les délétions d'au plus 25 pb et les insertions d'au plus 24 pb lorsqu'il est utilisé avec les modules d'analyse des variants germinaux et somatiques. Pour la définition des variants somatiques, à une fréquence de variant de 0,05, des délétions de 25 pb et des insertions de 18 pb ont été testées.
- 4 Il se peut que les lectures d'amplicons affichant un contenu de variants extrême ne soient pas alignées par le logiciel de test, et que la région soit ainsi signalée comme étant de type sauvage. Les contenus extrêmes comprennent :
	- Les lectures comportant plus de trois indels.
	- Les lectures d'une longueur d'au moins 30 pb dont le contenu SNV est supérieur à 4 % de la longueur totale d'amplicon cible (excluant les régions sondées).
	- Les lectures d'une longueur inférieure à 30 pb dont le contenu SNV est supérieur à 10 % de la longueur totale de l'amplicon (y compris les régions sondées).
- 5 Les variants importants (y compris les variants à multiples nucléotides (MNV) et les insertions et délétions importantes, ou la combinaison des deux) peuvent être désignés comme plusieurs variants distincts de plus petite taille dans le fichier VCF de sortie.
- 6 Les variants de délétion peuvent être filtrés ou omis lorsqu'ils s'étendent sur deux amplicons qui se chevauchent, si la longueur de la délétion est supérieure ou égale au chevauchement entre les amplicons.
- 7 Le système ne peut détecter les insertions ni les délétions si elles sont directement adjacentes à un primer et qu'il n'y a pas d'amplicons se chevauchant. Pour les régions contenant des amplicons se chevauchant, le test ne peut pas détecter les délétions lorsque la zone de chevauchement est plus petite que la délétion à détecter. Par exemple, si la région de chevauchement entre deux amplicons adjacents est de deux (2) bases, le test ne détectera aucune délétion, pas même ces deux bases. Une délétion de base unique au niveau de l'une ou l'autre de ces bases peut être détectée.
- 8 Comme avec n'importe quel flux de travail de préparation de librairie de type hybridation, les polymorphismes, mutations, insertions ou délétions sous-jacents dans les régions de liaison d'un oligonucléotide peuvent affecter les allèles sondés et, par conséquent, les définitions obtenues durant le séquençage. Par exemple :
	- Un variant en phase avec un variant dans la région du primer peut ne pas être amplifié, ce qui entraîne un faux négatif.
	- Les variants dans la région du primer pourraient empêcher l'amplification de l'allèle de référence et entraîner une définition de variant homozygote erronée.
	- Les variants d'indels dans la région du primer peuvent entraîner un faux positif à la fin de la lecture adjacente au primer.
- 9 Les indels peuvent être filtrés en raison du biais de brin, s'ils se trouvent près de la fin d'une lecture et sont écrêtés doucement durant l'alignement.
- 10 Les petits MNV n'ont pas été validés.
- 11 Les variants du nombre de copies ou les variants structurels, comme les fusions et les translocations, n'ont pas été validés.
- 12 Limites spécifiques au flux de travail germinal
	- Le module d'analyse des variants germinaux est conçu pour produire des résultats qualitatifs aux fins de la définition des variants germinaux (p. ex., homozygote, hétérozygote, type sauvage).
	- Lorsque la trousse est utilisée avec le module d'analyse des variants germinaux, la couverture minimale par amplicon requise pour obtenir une définition de variants précise est de 150x. Le nombre d'échantillons

et le nombre total de bases ciblées ont une incidence sur la couverture. Le contenu génomique, notamment le contenu GC, peut avoir une incidence sur la couverture.

- La variation du nombre de copies peut déterminer si un variant est identifié comme étant homozygote ou hétérozygote.
- Dans certains contextes répétitifs, les variants sont filtrés dans les fichiers VCF. Le filtre de répétitions RMxN sert à filtrer les variants lorsque la séquence du variant se retrouve, en totalité ou en partie, à répétition dans le génome de référence adjacent à la position du variant. En ce qui concerne la définition des variants germinaux, il faut qu'il y ait au moins neuf répétitions dans le génome de référence pour qu'un variant soit filtré, et seules les répétitions d'une longueur d'au plus 5 pb seront prises en compte (R5x9).
- 13 Limites spécifiques au flux de travail somatique
	- Le module d'analyse des variants somatiques est conçu pour produire des résultats qualitatifs aux fins de la définition des variants somatiques (p. ex., présence d'un variant somatique dont la fréquence de variant est supérieure ou égale à 0,026, avec une limite de détection de 0,05).
	- Lorsque la trousse est utilisée avec le module d'analyse des variants somatiques, la couverture minimale par amplicon requise pour obtenir une définition de variants précise est de 450x par pool d'oligonucléotides. Le nombre d'échantillons et le nombre total de bases ciblées ont une incidence sur la couverture. Le contenu génomique, notamment le contenu GC, peut avoir une incidence sur la couverture.
	- Dans certains contextes répétitifs, les variants sont filtrés dans les fichiers VCF. Le filtre de répétitions RMxN sert à filtrer les variants lorsque la séquence du variant se retrouve, en totalité ou en partie, à répétition dans le génome de référence adjacent à la position du variant. En ce qui concerne la définition des variants somatiques, il faut qu'il y ait au moins six répétitions dans le génome de référence pour qu'un variant soit filtré, et seules les répétitions d'une longueur d'au plus 3 pb seront prises en compte (R3x6).
	- Le module d'analyse des variants somatiques ne peut distinguer les variants germinaux des variants somatiques. Le module est conçu pour détecter les variants dans une fourchette de fréquences de variant, mais elle ne peut servir à différencier les variants somatiques et germinaux.
	- Le tissu normal dans l'échantillon a une incidence sur la détection des variants. La limite de détection indiquée est fondée sur une fréquence de variant relative à l'ADN total extrait des tissus tumoraux et normaux.

# Composants du produit

La trousse d'amplicons personnalisés TruSeq Dx d'Illumina comprend ce qui suit :

• Trousse d'amplicons personnalisés TruSeq Dx (no de référence 20005718)

# Réactifs

# Réactifs fournis

La trousse d'amplicons personnalisés TruSeq Dx d'Illumina a été configurée pour traiter jusqu'à 96 librairies en un seul usage (96 échantillons pour le flux de travail germinal et 40 échantillons pour le flux de travail somatique [il faut deux librairies par échantillon]). La trousse peut aussi servir à quatre séances de préparation de librairies, à raison de 24 librairies par séance dans le cas du flux de travail germinal et de 20 librairies dans le cas du flux de travail somatique.

Consultez les tableaux ci-dessous pour voir la liste complète des réactifs fournis dans cette trousse.

Trousse d'amplicons personnalisés TruSeq Dx, boîte 1

| Composant                                   | Quantité                | Volume de<br>remplissage | Ingrédients actifs                                                                                          | Stockage        |
|---------------------------------------------|-------------------------|--------------------------|----------------------------------------------------------------------------------------------------|-----------------|
| Tampon<br>d'hybridation                     | 1 tube                  | $4.2$ ml                 | Solution aqueuse tamponnée contenant des sels et du<br>formamide                                            | de -25 à -15 °C |
| Mélange extension-<br>ligation              | 1 tube                  | $4.8$ ml                 | Solution aqueuse tamponnée contenant un mélange<br>exclusif d'ADN polymérases, de ligase ADN et des<br>dNTP | de -25 à -15 °C |
| Primers d'index A<br>$(A501)$ à H $(A508)$  | 1 tube<br>par<br>primer | $192 \mu l$              | Primers PCR avec des séquences d'indexage et des<br>adaptateurs de séquençage                               | de -25 à -15 °C |
| Primers d'index 1<br>$(A701)$ à 12 $(A712)$ | 1 tube<br>par<br>primer | $128 \mu l$              | Primers PCR avec des séquences d'indexage et des<br>adaptateurs de séquençage                               | de -25 à -15 °C |
| Polymérase PCR                              | 1 tube                  | $56 \mu l$               | ADN polymérase exclusive                                                                                    | de -25 à -15 °C |
| Mélange maître PCR                          | 1 tube                  | $2.8$ ml                 | Solution aqueuse tamponnée contenant des sels et<br>des dNTP                                                | de -25 à -15 °C |

Tableau 1 Boîte 1A : réactifs de pré-amplification

### Tableau 2 Boîte 1B : réactifs de postamplification

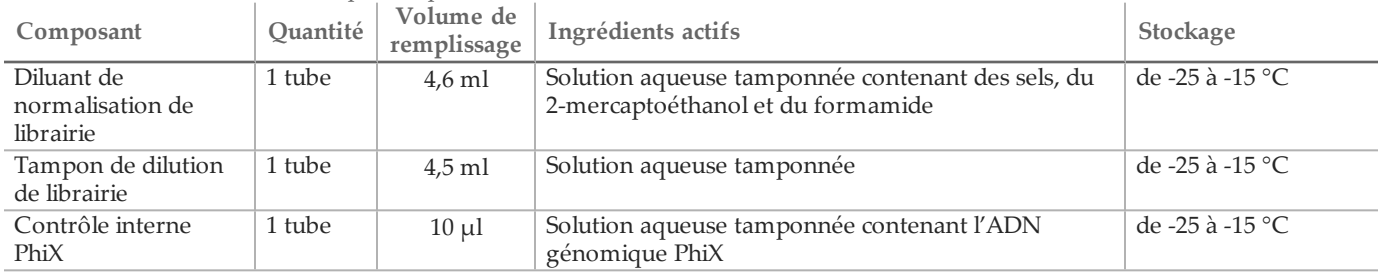

Trousse d'amplicons personnalisés TruSeq Dx, boîte 2

#### Tableau 3 Réactifs de pré-amplification

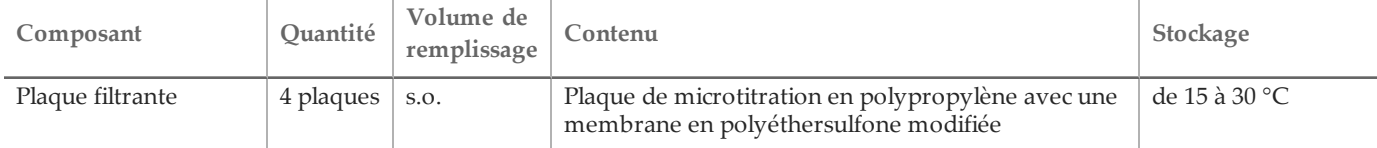

#### Tableau 4 Réactifs de post-amplification

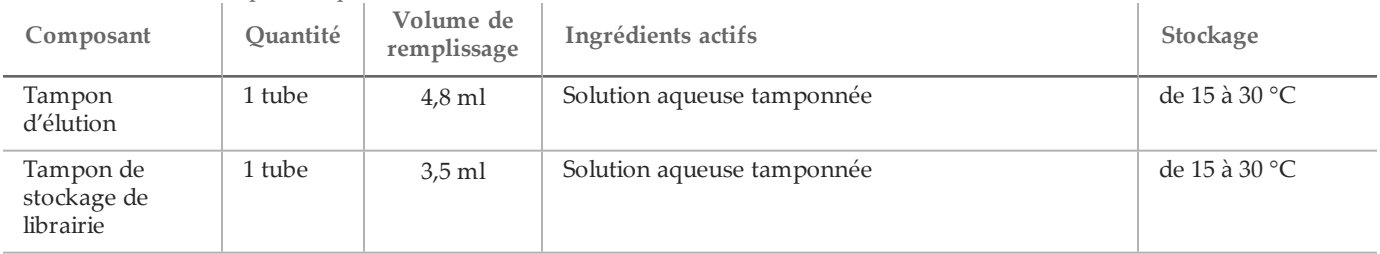

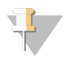

#### REMARQUE

La boîte 2 contient à la fois les réactifs de pré-amplification et de post-amplification.

# Trousse d'amplicons personnalisés TruSeq Dx, boîte 3

| Tabicau O Donc 0/1, reactione pre-amplification |          |                 |                                                                                                   |                        |  |
|-------------------------------------------------|----------|-----------------|---------------------------------------------------------------------------------------------------|------------------------|--|
| Composant                                       | Quantité | remplissage     | $\left  \begin{array}{c} \text{U} \\ \text{U} \end{array} \right $ Volume de   Ingrédients actifs | Stockage               |  |
| Tampon de lavage<br>rigoureux                   | 1 flacon | $24 \text{ ml}$ | Solution aqueuse tamponnée contenant des sels, du<br>2-mercaptoéthanol et du formamide            | de $2$ à $8^{\circ}$ C |  |
| Tampon de lavage<br>universel                   | 1 tube   | $4.8$ ml        | Solution aqueuse tamponnée contenant des sels                                                     | de $2$ à $8^{\circ}$ C |  |

Tableau 5 Boîte 3A : réactifs de pré-amplification

### Tableau 6 Boîte 3B : réactifs de postamplification

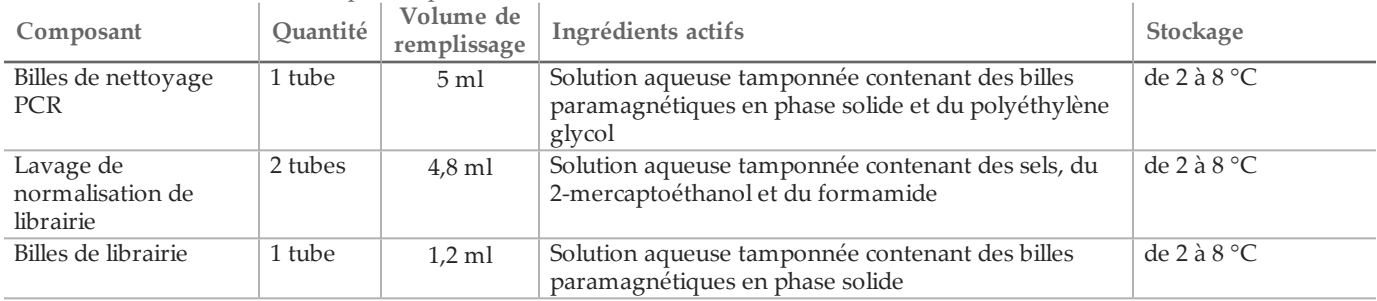

### Réactifs nécessaires, non fournis

# Pool d'oligonucléotides personnalisé

Les oligonucléotides spécifiques à un analyte doivent être conçus par l'utilisateur et ne sont pas compris dans la trousse de préparation de librairies. La [figure 1](#page-5-0) montre le principe de conception des oligos personnalisés. La conception des oligos doit respecter les exigences suivantes :

- Dans le cas du flux de travail germinal, une paire d'oligonucléotides personnalisés doit être conçue pour chaque amplicon : une sonde personnalisée 1 (oligonucléotide spécifique aux loci en amont [ULSO]) et une sonde personnalisée 2 (oligonucléotide spécifique aux loci en aval [DLSO]).
- Dans le cas du flux de travail somatique, deux paires d'oligonucléotides personnalisés doivent être conçues pour chaque amplicon. Chaque paire est composée d'une sonde personnalisée 1 (oligonucléotide spécifique aux loci en amont [ULSO]) et d'une sonde personnalisée 2 (oligonucléotide spécifique aux loci en aval [DLSO]). Une paire doit cibler le brin positif et l'autre, le brin négatif.
- Les oligonucléotides personnalisés doivent entourer la région d'intérêt. Celle-ci peut comporter de 150 à 250 pb pour permettre le séquençage complet du fragment au moyen d'une analyse de séquençage de 2 x 150 cycles.
- Les deux oligonucléotides doivent s'hybrider avec le même brin d'ADN.
- Les oligonucléotides personnalisés doivent contenir les adaptateurs propres à Illumina pour permettre l'ajout d'index ainsi que des adaptateurs de séquençage par PCR.
	- L'adaptateur 1 (5'- CAACGATCGTCGAAATTCGC-3') doit être situé à l'extrémité 5' de la sonde personnalisée 1 (ULSO).
	- L'adaptateur 2 (5'- AGATCGGAAGAGCGTCGTGTA-3') doit être situé à l'extrémité 3' de la sonde personnalisée 2 (DLSO).
- La sonde personnalisée 2 (DLSO) est phosphorylée à l'extrémité 5' pour prendre en charge l'étape de ligation après l'extension de la sonde personnalisée 1 (ULSO).

<span id="page-5-0"></span>Figure 1 Conception d'oligos pour la trousse d'amplicons personnalisés TruSeq Dx

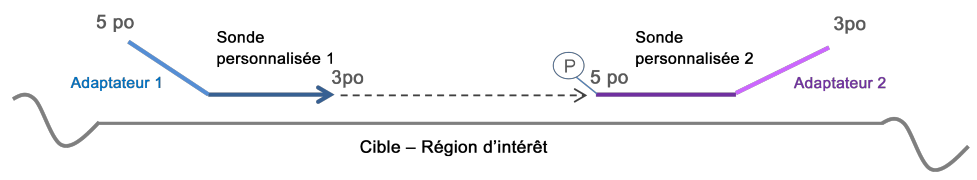

- Les paramètres de conception d'oligonucléotides suivants sont recommandés :
	- Longueur comprise entre 22 et 30 nucléotides (région spécifique aux gènes).
	- Taille totale de l'amplicon comprise entre 190 et 290 paires de bases, adaptateurs compris, pour le flux de travail germinal ou entre 160 et 250 paires de bases, adaptateurs compris, pour le flux de travail somatique.
	- La teneur en GC recommandée du primer doit être comprise entre 25 et 70 %.
	- Plage de fusion recommandée entre 55 et 70 °C.
	- La concentration d'oligonucléotides doit être de 15 nM par oligonucléotide dans le pool personnalisé.
	- Aucune purification supplémentaire de l'oligonucléotide n'est nécessaire à l'issue de la synthèse. Un dessalage est recommandé.
	- Les oligonucléotides peuvent être dilués dans le tampon TE.
	- Le nombre d'amplicons par échantillon doit être compris entre 16 et 384.
	- Concevez les primers de manière à laisser des bases supplémentaires entre l'extrémité du primer et la région d'intérêt pour permettre la détection des insertions et des délétions aux extrémités des régions d'intérêt (voir le point 7 des Limites de la procédure, à la page 2).
	- Si la totalité d'une région d'intérêt doit être recouverte de plaques, la région de chevauchement de la région cible située entre les sites de liaison pour les sondes adjacentes doit être de 1 pb plus grande que la taille de la délétion à détecter. Par exemple, pour permettre la détection de délétions de 3 pb, la région de chevauchement entre les sondes adjacentes doit être > 4 pb. Les sondes adjacentes doivent être conçues de sorte à alterner les brins afin d'éviter les interférences.

Reportez-vous aux *[Limites de la procédure](#page-1-0)* pour connaître la couverture minimale par amplicon nécessaire à la définition des variants. Le nombre d'échantillons par analyse doit être calculé en fonction de la couverture minimale requise par l'instrument de séquençage. Il dépendra de la longueur totale et de l'uniformité de la couverture du pool d'oligonucléotides.

Un fichier de manifeste doit être créé pour chaque pool d'oligonucléotides personnalisé. Le manifeste est un fichier texte contenant des renseignements sur les régions génomiques ciblées. Le séquenceur en a besoin pour réaliser l'analyse. Consultez le site Web d'Illumina pour télécharger un modèle de fichier de manifeste.

# Réactifs de pré-amplification

- NaOH de 10 N (préparez à partir de comprimés ou utilisez une solution standard)
- Tampon TE
- Eau sans DNase ni RNase

Réactifs de post-amplification

- NaOH de 10 N (préparez à partir de comprimés ou utilisez une solution standard)
- Éthanol 200 pour la biologie moléculaire
- Tampon TE
- Eau sans DNase ni RNase

# Stockage et manipulation

1 La température ambiante correspond à une température de 15 °C à 30 °C.

- 2 Les réactifs suivants sont expédiés congelés et sont stables lorsqu'ils sont stockés entre -25 °C et -15 °C jusqu'à la date de péremption indiquée.
	- Tampon d'hybridation
	- Mélange extension-ligation
	- $-$  Primers d'index A (A501) à H (A508)
	- Primers d'index 1 (A701) à 12 (A712)
	- Polymérase PCR
	- Mélange maître PCR
	- Diluant de normalisation de librairie
	- Tampon de dilution de librairie
	- Contrôle interne PhiX

Les réactifs sont stables pendant un maximum de six cycles gel-dégel qui doivent se produire avant la date de péremption indiquée.

- 3 Les réactifs suivants sont expédiés réfrigérés et sont stables lorsqu'ils sont stockés entre 2 °C et 8 °C jusqu'à la date de péremption indiquée.
	- Tampon de lavage rigoureux
	- Tampon de lavage universel
	- Billes de nettoyage PCR
	- Billes de librairie
	- Lavage de normalisation de librairie
- 4 Les réactifs suivants sont expédiés à température ambiante et sont stables lorsqu'ils sont stockés à température ambiante jusqu'à la date de péremption indiquée.
	- Tampon d'élution
	- Plaque filtrante
	- Tampon de stockage de librairie
- 5 Les changements dans l'apparence physique des réactifs fournis peuvent indiquer la détérioration des matières. Si des changements dans l'apparence physique se produisent (p. ex., des changements apparents de la couleur des réactifs ou une trace de voile montrant une contamination microbienne), n'utilisez pas les réactifs.
- Le tampon d'hybridation, le tampon de lavage rigoureux et les réactifs du diluant de normalisation de librairie peuvent former des précipités ou des cristaux visibles. Avant l'utilisation, secouez vigoureusement à l'aide d'un agitateur vortex, puis inspectez visuellement pour vous assurer qu'il n'y ait aucun précipité.
- 7 Respectez les pratiques exemplaires suivantes lorsque vous manipulez les billes de nettoyage PCR et les billes de librairie.
	- Les billes ne doivent jamais être congelées.
	- Laissez les billes atteindre la température ambiante.
	- Immédiatement avant l'utilisation, mélangez vigoureusement à l'aide d'un agitateur vortex jusqu'à obtenir une suspension adéquate et que la couleur apparaisse homogène.
	- Mélangez bien l'échantillon une fois les billes ajoutées en pipettant de haut en bas 10 fois. Un agitateur peut être utilisé pour bien mélanger les échantillons.
	- Incubez le mélange bille et échantillon à température ambiante pendant la durée totale indiquée.
	- Suivez les instructions lorsque vous utilisez un support magnétique. Attendez que la solution soit claire avant d'aspirer. Gardez la plaque sur le support magnétique lorsque vous aspirez doucement le surnageant, en prenant soin de ne pas déranger les billes séparées.
- 8 La plaque d'amplification PCR peut rester sur le thermocycleur toute la nuit, ou elle peut être conservée dans l'une des conditions ci-après. Scellez bien la plaque avant de la ranger.
	- Entre 2 °C et 8 °C pendant un maximum de deux jours
	- Entre -25  $^{\circ}$ C et -15  $^{\circ}$ C pendant un maximum d'une semaine
- 9 Ne congelez pas les billes de librairie ou ne les mélangez pas avec le réactif du diluant de normalisation de librairie si ce n'est pas pour une utilisation immédiate.
- 10 Une fois terminée, la plaque de normalisation de librairie (LNP) peut être conservée entre 2 °C et 8 °C pendant un maximum de trois heures ou entre -25 °C et -15 °C pendant un maximum d'une semaine.
- 11 La plaque de stockage (SGP) peut être conservée entre -25 °C et -15 °C pendant un maximum de 48 heures.
- 12 La librairie d'amplicons dilués (DAL) peut être conservée entre -25 °C et -15 °C pendant un maximum de 84 jours.
- 13 Chargez le groupe d'amplicons fraîchement dilués dans la cartouche de réactifs tout de suite après la dénaturation.

# Équipement et matériel

Équipement et matériel fournis, vendus séparément

- 1 Un analyseur de séquences d'ADN à débit élevé d'Illumina et les consommables de séquençage connexes
- 2 **Trousse de montage de plaque d'index TruSeq**, n° de référence FC-130-1005
- 3 **Trousse de montage de plaque d'index TruSeq et de collier**, n° de référence FC-130-1007
- 4 **Bouchons de remplacement pour l'adaptateur d'index**, n° de référence DX-502-1003
- 5 Trousse d'amplicons personnalisée TruSeq Dx FFPE CQ, n° de référence 20006259 (pour le flux de travail somatique)

Équipement et matériel nécessaires, non fournis

Équipement et matériel de pré-amplification

- 1 **Bloc chauffant** : un bloc chauffant pour une plaque à 96 puits est nécessaire. Le bloc chauffant doit être conforme aux spécifications suivantes :
	- Couvercle chauffant
	- Plage de températures : ambiante +5 °C à 99 °C
	- Régulation de température : ±0,1 °C à 37 °C; ±0,4 °C à 60 °C
- 2 **Incubateur d'échantillons** : un incubateur (four à hybridation) est nécessaire. L'incubateur doit être conforme aux spécifications suivantes :
	- Plage de températures :  $10^{\circ}$ C à  $100^{\circ}$ C
	- Régulation de température :  $\pm 0.2$  °C
- 3 **Centrifugeuse de table** : une centrifugeuse de table (une centrifugeuse distincte est requise dans la zone de postamplification du laboratoire). La centrifugeuse doit être conforme aux spécifications suivantes :
	- Peut maintenir une température de 20  $^{\circ}$ C
	- Peut contenir une plaque à 96 puits avec filtre
	- Accepte les tubes de 5 ml
	- Atteint une vitesse de 280 à 2 400 × g
- 4 **Scelleur thermique** : recommandé aux fins de l'hybridation de nuit, pour éviter l'évaporation pendant l'incubation à 40 °C.
- 5 **Pipettes de précision** : un ensemble de pipettes de précision est nécessaire. (Un ensemble distinct est nécessaire dans la zone de postamplification.) L'utilisation de pipettes de précision assure une distribution précise des réactifs et des échantillons. Les pipettes monocanal ou multicanaux peuvent être utilisées si elles sont étalonnées régulièrement et sont précises à moins de 5 % du volume indiqué.
- 6 **Consommables** : les consommables suivants sont nécessaires.
	- Plaques PCR à jupe à 96 puits, 0,2 ml, en polypropylène ou équivalent
	- Plaques de stockage à 96 puits, 0,8 ml (plaques MIDI)
	- Bassin de solution, sans PVC ni ADNase/ARNase (cuve)
	- Opercule adhésif en aluminium (pouvant résister à des températures pouvant aller jusqu'à 95 °C) ou opercules compatibles avec un scelleur thermique
	- Opercule compatible avec le thermocyleur PCR
	- Pointes de pipette résistantes à l'aérosol

Équipement et matériel de post-amplification

- 1 **Thermocycleur** : un thermocycleur est nécessaire. Le thermocycleur doit avoir un couvercle chauffé et respecter les spécifications de performance suivantes :
	- Plage de contrôle de la température : 4 °C à 99 °C
	- Précision du contrôle : ±0,25 °C de 35 °C à 99 °C
- 2 **Agitateur pour microplaques** : un agitateur pour microplaques est nécessaire dans la zone de postamplification du laboratoire. L'agitateur pour microplaques doit être conforme aux spécifications de performance suivantes :
	- Vitesse de mélange maximale : 3000 tr/min
	- Plage de vitesses de mélange : 200 à 3000 tr/min
- 3 **Centrifugeuse de table** : une centrifugeuse de table est nécessaire (une centrifugeuse distincte est requise dans la zone de pré-amplification du laboratoire). La centrifugeuse doit être conforme aux spécifications suivantes :
	- Peut maintenir une température de 20  $^{\circ}$ C
	- Peut contenir une plaque MIDI à 96 puits
	- Accepte les tubes de 5 ml
	- Atteint une vitesse de 280 à 2 400 × g
- 4 **Bloc chauffant** : un bloc chauffant pour les tubes de 1,5 à 2 ml est nécessaire. Le bloc chauffant doit être conforme aux spécifications suivantes :
	- Plage de températures : ambiante +5 °C à 99 °C
	- Régulation de température : ±0,1 °C à 37 °C; ±0,4 °C à 60 °C
- 5 **Support magnétique** : un support magnétique pour une plaque à 96 puits est nécessaire. Les meilleures performances sont atteintes lorsque les aimants sont du côté du support et non au fond.
- 6 **Pipettes de précision** : un ensemble de pipettes de précision est nécessaire. (Un ensemble distinct est nécessaire dans la zone de pré-amplification.) L'utilisation de pipettes de précision est nécessaire pour s'assurer d'une distribution précise des réactifs et des échantillons. Les pipettes monocanal ou multicanaux peuvent être utilisées si elles sont étalonnées régulièrement et sont précises à moins de 5 % du volume indiqué.
- 7 **Fournitures d'électrophorèse sur gel** : des fournitures et un dispositif d'électrophorèse sur gel sont nécessaires, ainsi qu'une méthode de marquage adéquate pour que les produits PCR soient visibles dans le gel.
- 8 **Consommables** : les consommables suivants sont nécessaires.
	- Plaques PCR à jupe à 96 puits, 0,2 ml, en polypropylène ou équivalent
		- Plaques de stockage à 96 puits, 0,8 ml (plaques MIDI)

**REMARQUE** 

Assurez-vous que la plaque à 96 puits s'adapte parfaitement au support magnétique.

- Gel d'agarose TBE de 2 à 4 %
- Marqueur de poids moléculaire d'ADN à 100 pb
- Marqueur de chargement d'ADN
- Tubes coniques, 15 ml
- Tubes de microcentrifugeuse Eppendorf (bouchon vissé recommandé)
- Barrettes de huit tubes PCR
- Bassins de solution, sans PVC ni ADNase/ARNase (cuve)
- Opercules adhésifs en aluminium
- Microseal $^{MD}$  « B » (Bio-Rad) ou l'équivalent
- Pointes de pipette résistantes à l'aérosol

# Prélèvement, transport et stockage des échantillons

### Flux de travail germinal

Les conditions suivantes doivent être satisfaites lorsque l'on manipule du sang et de l'ADN extrait du sang.

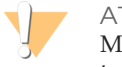

**ATTENTION** 

Manipulez tous les échantillons de sang comme si vous les saviez infectés du VIH, du VHB ou d'autres pathogènes transmissibles par le sang.

- 1 Les échantillons de sang entier recueillis dans les tubes K2EDTA peuvent être utilisés.
- 2 Les échantillons de sang total peuvent être stockés pendant un maximum de sept jours à température ambiante, de 30 jours à une température de 2 °C à 8 °C, ou de 30 jours congelés à une température de -25 °C à -15 °C.
- 3 Transportez le sang total pendant un maximum de sept jours à température ambiante, 30 jours à une température de 2 °C à 8 °C, ou 30 jours congelé à une température de -25 °C à -15 °C. Le transport de sang total doit se conformer aux règlements nationaux, fédéraux, régionaux et locaux sur le transport d'agents étiologiques.
- 4 Les échantillons d'ADN génomique congelés sont stables pour six cycles gel-dégel.

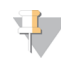

# **REMARQUE**

Aucun effet négatif sur les performances de la trousse n'a été observé avec les échantillons de sang total contenant un taux élevé de bilirubine, de cholestérol, d'hémoglobine, de triglycéride ou d'ETDA.

Extraction d'ADN (Flux de travail germinal)

Toute méthode d'extraction d'ADN validée peut être utilisée.

### Flux de travail somatique

Les conditions suivantes doivent être satisfaites lorsque l'on manipule des tissus tumoraux et de l'ADN extrait des tissus.

- 1 Les tissus tumoraux doivent être fixés au formol et imprégnés à la paraffine.
- 2 Les extraits d'ADN génomique peuvent être conservés à une température de 2 °C à 8 °C pendant un maximum de 28 jours ou conservés congelés à une température de -25 °C à -15 °C pendant un maximum de 161 jours.
- 3 Les échantillons d'ADN génomique congelés sont stables pour deux cycles gel-dégel.

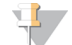

#### **REMARQUE**

Aucun effet négatif sur les performances de la trousse n'a été observé avec les tissus FFPE en présence de solution de déparaffinage, de paraffine, de xylène, d'éthanol, de protéinase K, de solutions de lavage, d'hémoglobine ou de tissu nécrotique.

# Extraction d'ADN (Flux de travail somatique)

Illumina recommande les trousses d'extraction d'ADN à colonnes, en utilisant une double quantité de protéinase K, l'incubation de nuit dans la protéinase K avec agitation et l'élution finale dans un volume d'au moins 30 µl. Il n'est pas recommandé d'utiliser les méthodes d'extraction à billes et celles qui n'utilisent que la lyse d'extraits cellulaires bruts avec ces réactifs.

# Avertissements et précautions

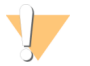

#### ATTENTION

La loi fédérale américaine n'autorise la vente de ce dispositif que sur ordonnance ou par un médecin ou tout autre professionnel de la santé autorisé par la législation de l'État dans lequel il ou elle exerce à utiliser ou ordonner l'utilisation de cet appareil.

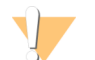

#### AVERTISSEMENT

Ce groupe de réactifs contient des produits chimiques potentiellement dangereux. Des risques de lésions corporelles peuvent survenir par inhalation, ingestion, contact avec la peau et contact avec les yeux. Portez un équipement de protection, y compris des lunettes, des gants et une blouse de laboratoire adaptée à l'exposition à ces risques. Traitez les réactifs usagés comme des déchets chimiques et éliminez-les conformément aux lois et règles régionales, nationales et locales en vigueur. Pour obtenir des renseignements supplémentaires sur l'environnement, la santé et la sécurité, consultez la fiche signalétique sur [support.illumina.com/sds.html.](http://support.illumina.com/sds.html)

- 1 Manipulez tous les échantillons de sang comme si vous les saviez infectés du virus de l'immunodéficience humaine (VIH), du virus de l'hépatite B humain (VHB) ou d'autres pathogènes transmissibles par le sang (précautions universelles).
- 2 Le non-respect des procédures décrites peut entraîner des résultats erronés ou une baisse considérable de la qualité des échantillons.
- 3 Utilisez les précautions habituelles en laboratoire. Ne pipettez pas avec la bouche. Ne mangez pas, ne buvez pas et ne fumez pas dans les zones de travail indiquées. Portez des gants jetables et une blouse de laboratoire lors de la manipulation des échantillons et des réactifs de la trousse. Lavez-vous les mains soigneusement après avoir manipulé les échantillons et les réactifs de la trousse.
- 4 N'utilisez pas les composants de la trousse au-delà de la date de péremption indiquée sur l'étiquette du carton de la trousse. N'interchangez pas les composants de la trousse venant de lots de trousse différents. Notez que les lots de trousse sont indiqués sur l'étiquette du carton de la trousse.
- 5 Conservez les composants de la trousse à la température spécifiée dans les zones de pré-amplification et de post-amplification.
- 6 Évitez les cycles répétés de gel-dégel des réactifs. Reportez-vous aux *Notes procédurales* pour connaître le nombre d'utilisations de la trousse.
- 7 Pour empêcher la dégradation des échantillons ou des réactifs, veillez à ce que toutes les vapeurs d'hypochlorite de sodium se dissipent avant de commencer le protocole.
- 8 Les pratiques de laboratoire appropriées et une bonne hygiène dans le laboratoire sont nécessaires pour empêcher les produits PCR de contaminer les réactifs, les instruments et les échantillons d'ADN génomique. La contamination par des produits PCR peut causer des résultats erronés et non fiables.
- 9 Pour éviter la contamination, veillez à ce que les zones de pré-amplification et de post-amplification aient des équipements réservés (p. ex., pipettes, pointes de pipette, agitateur et centrifugeuse).
- 10 Évitez la contamination croisée. Utilisez des nouvelles pointes de pipette entre les échantillons et entre les réactifs distribués. Mélangez les échantillons à l'aide d'une pipette et centrifugez la plaque lorsque cela est indiqué. N'agitez pas les plaques. L'utilisation des pointes résistantes à l'aérosol réduit le risque de rétention d'amplicons et de contamination croisée d'un échantillon à l'autre.
- 11 La paire index-échantillon doit correspondre exactement au schéma imprimé de la plaque. Le logiciel Local Run Manager inscrit automatiquement les primers d'index associés au nom de chaque échantillon lorsque ces derniers sont entrés dans le module. On recommande à l'utilisateur de vérifier les primers d'index associés aux échantillons avant de lancer l'analyse de séquençage. Toute divergence entre la feuille d'échantillons et le schéma de la plaque entraînera une perte de l'identification positive des échantillons et un rapport de résultats erroné.
- 12 Préparez toujours une nouvelle solution d'éthanol à 80 % pour les étapes de lavage. L'éthanol peut absorber l'eau présente dans l'air, ce qui affecte les résultats.
- 13 Veillez à ce que tout l'éthanol soit retiré du bas des puits pendant les étapes de lavage. Des résidus d'éthanol pourraient affecter les résultats.
- 14 Respectez le temps de séchage indiqué après l'étape du support magnétique pour assurer une évaporation totale. L'éthanol résiduel peut modifier les performances des réactions ultérieures.
- 15 Ne mélangez pas le pool d'oligonucléotides personnalisé et le tampon d'hybridation avant stockage. Une fois mélangé, le pool d'oligos personnalisé devient instable, même s'il est stocké congelé.
- 16 L'utilisation des thermocycleurs à refroidissement actif (p. ex., le refroidissement thermoélectrique, Peltier) n'est pas recommandée pour l'étape de l'hybridation. L'étape de refroidissement passif est essentielle pour une hybridation adéquate.
- 17 Ajoutez toujours la polymérase PCR au mélange maître PCR juste avant l'utilisation. Ne conservez jamais la solution de travail combinée.
- 18 Durant l'étape de normalisation de la librairie, il est extrêmement important de remettre en suspension complètement le culot des billes de la librairie. Cette étape est essentielle pour obtenir une densité uniforme des amplifiats sur la Flow Cell de séquençage.
- 19 Respectez les temps d'incubation indiqués dans l'étape de normalisation de la librairie. Une incubation inappropriée peut affecter la représentation de la librairie et la densité des amplifiats.
- 20 En raison du nombre de transferts de plaque et du risque subséquent de contamination, faites preuve d'extrême prudence pour vous assurer que le contenu du puits reste entièrement dans le puits. Ne faites pas éclabousser le contenu.

# Acronymes

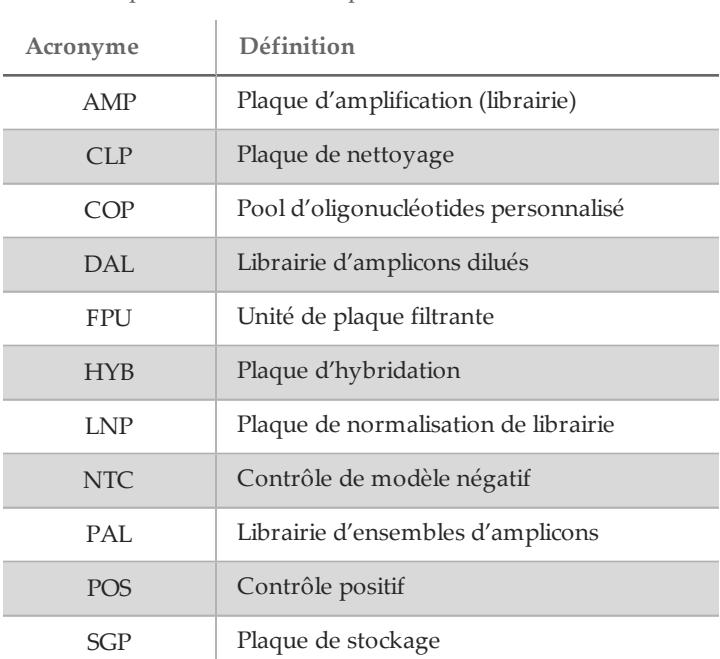

Tableau 7 Acronymes utilisés dans la trousse d'amplicons personnalisés TruSeq Dx d'Illumina

# Notes procédurales

- 1 La trousse peut être utilisée jusqu'à quatre fois si l'on a moins de 96 librairies à traiter. Pour quatre utilisations, le flux de travail germinal permet le traitement de 24 librairies par utilisation et le flux de travail somatique, de 20 librairies par utilisation, si l'on suit la méthode de pipettage indiquée dans le *[Mode d'emploi](#page-13-0)*.
- 2 Illumina exige qu'un échantillon d'ADN à contrôle positif et un à contrôle négatif (NTC ou contrôle sans modèle) soient inclus dans chaque utilisation, soit dans chaque série d'échantillons traités en parallèle. L'échantillon d'ADN de contrôle positif doit être un échantillon bien caractérisé avec une variation connue dans la région d'intérêt.
- 3 Avant de lancer le protocole de la trousse d'amplicons personnalisés TruSeq Dx, vous devez extraire et quantifier l'ADN.
- 4 Dans le cas du flux de travail germinal, quantifiez l'ADN à l'aide d'un spectrophotomètre. Vérifiez que le rapport A260/A280 de l'échantillon d'ADN est > 1,5. Normalisez l'échantillon d'ADN sur 5 ng/µl. Chaque échantillon nécessite 10 µl d'ADN génomique (50 ng au total).
- 5 La recommandation de 50 ng en matière d'entrée d'ADN pour le flux de travail germinal permet une variation de la quantité d'ADN; le rendement des librairies et les performances de séquençage dépendent de ce niveau d'entrée.
- 6 Pour ce qui est du flux de travail somatique, contrôlez la qualité de l'ADN à l'aide de la trousse d'amplicons personnalisés TruSeq Dx – FFPE CQ d'Illumina. Le rendement des librairies et les performances de séquençage dépendent de la qualité des échantillons, telle que mesurée par la méthode FFPE CQ.

#### Débit d'échantillons

Le débit de librairies de la trousse d'amplicons personnalisés TruSeq Dx d'Illumina pour une analyse de séquençage peut être de 1 à 96 librairies sur l'instrument MiSeqDx et de 8 à 96 librairies sur l'instrument NextSeq 550Dx. Le flux de travail somatique requiert un minimum de deux librairies par échantillon.

Les primers d'indexage utilisés pendant l'amplification par PCR doivent être choisis en fonction du débit d'échantillons final souhaité pour assurer que chaque librairie utilise une combinaison d'index unique.

Séquences de primers d'index

Tableau 8 Séquences de primers d'index A (A501) à H (A508)

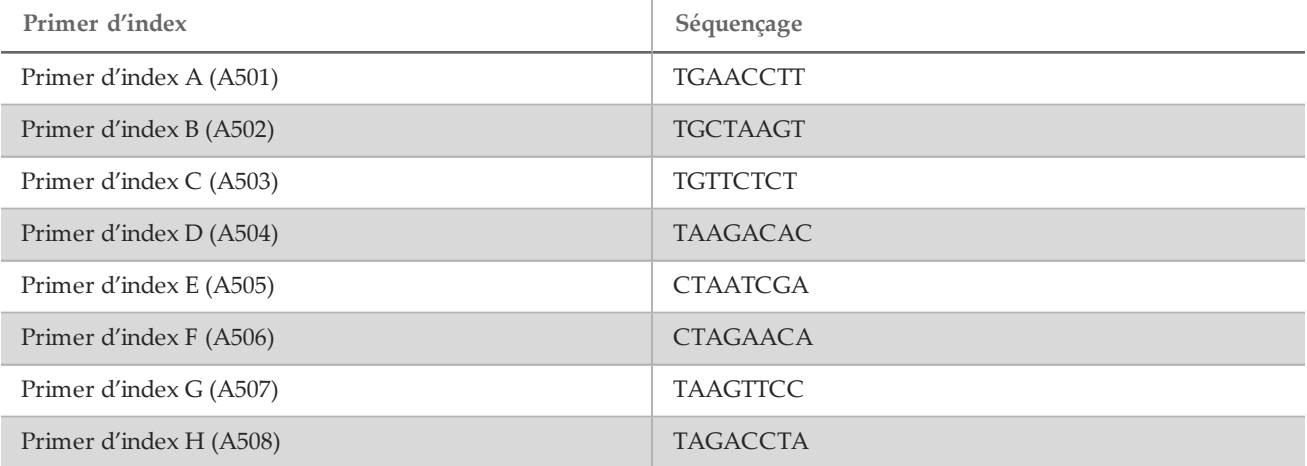

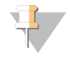

#### REMARQUE

Sur l'instrument NextSeqMC 550Dx, les primers d'index A501 à A508 sont lus comme des compléments inverses. Il faut utiliser les séquences de compléments inverses en tenant compte des exigences de diversité des index de la chimie de séquençage à deux canaux.

| Primer d'index           | Séquençage      |
|--------------------------|-----------------|
| Primer d'index 1 (A701)  | <b>ATCACGAC</b> |
| Primer d'index 2 (A702)  | <b>ACAGTGGT</b> |
| Primer d'index 3 (A703)  | CAGATCCA        |
| Primer d'index 4 (A704)  | <b>ACAAACGG</b> |
| Primer d'index 5 (A705)  | <b>ACCCAGCA</b> |
| Primer d'index 6 (A706)  | <b>AACCCCTC</b> |
| Primer d'index 7 (A707)  | <b>CCCAACCT</b> |
| Primer d'index 8 (A708)  | CACCACAC        |
| Primer d'index 9 (A709)  | <b>GAAACCCA</b> |
| Primer d'index 10 (A710) | <b>TGTGACCA</b> |
| Primer d'index 11 (A711) | <b>AGGGTCAA</b> |
| Primer d'index 12 (A712) | <b>AGGAGTGG</b> |

Tableau 9 Séquences de primers d'index 1 (A701) à 12 (A712)

# <span id="page-13-0"></span>Mode d'emploi

#### Exemple de disposition

Avant de procéder à la préparation des librairies, une analyse de séquençage est créée à l'aide de Local Run Manager, un logiciel se trouvant sur l'instrument de séquençage. Les échantillons sont entrés dans l'analyse et le fichier de manifeste est sélectionné. Le schéma de disposition des échantillons ainsi obtenu est imprimé ou exporté vers un fichier pour que l'on puisse le consulter lors de la préparation des librairies au moyen des échantillons. Pour obtenir des instructions détaillées, reportez-vous au guide de référence du module correspondant au flux de travail et à l'instrument de séquençage pertinents. Les échantillons peuvent être saisis manuellement ou importés en suivant les instructions du guide de référence.

#### Instructions – Flux de travail germinal et somatique

La trousse d'amplicons personnalisés TruSeq Dx d'Illumina sert à la préparation manuelle des librairies aux fins du séquençage de l'ADN d'échantillons de sang entier périphérique et de tissus fixés au formol et imprégnés à la paraffine (FPPE). Au moyen des réactifs fournis dans la trousse d'amplicons personnalisé TruSeq Dx, l'ADN génomique est traité au cours des étapes de préparation des librairies, qui amplifient spécifiquement les régions génomiques d'intérêt de chaque échantillon au moyen d'oligonucléotides spécifiques aux analytes, tout en ajoutant les index et les séquences de capture des Flow Cell aux produits amplifiés. L'ADN provenant des échantillons de sang entier périphérique suit le flux de travail germinal, tandis que l'ADN de tissus FFPE suit le flux de travail somatique.

Les librairies d'échantillons ainsi générées sont prêtes pour le séquençage sur un analyseur de séquence d'ADN à débit élevé d'Illumina et l'analyse au moyen des modules logiciels de l'instrument correspondant aux flux de travail germinal ou somatique.

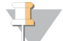

#### **REMARQUE**

Partout dans le *[Mode d'emploi](#page-13-0)* où les instructions ne sont pas les mêmes pour le flux de travail germinal et le flux somatique, la différence est indiquée à l'étape en question. Ces différences sont résumées dans le [tableau 10](#page-14-0).

| Étape                                             | Paramètre                                  | Flux de travail germinal                         | Flux de travail<br>somatique         |
|---------------------------------------------------|--------------------------------------------|--------------------------------------------------|--------------------------------------|
| Préanalyse                                        | Type d'échantillon                         | ADN de sang entier                               | ADN de tissu FFPE                    |
| Préanalyse                                        | Entrée d'ADN                               | $50$ ng                                          | Basé sur $\Delta Cq$                 |
| Préanalyse                                        | Méthode de CQ des<br>échantillons          | A260                                             | TSCA Dx - FFPE CQ                    |
| Hybridation du pool<br>d'oligonucléotides         | Méthode d'hybridation                      | Brin unique                                      | Deux brins                           |
| Hybridation du pool<br>d'oligonucléotides         | Nombre de pools<br>d'oligonucléotides      | 1                                                | $\overline{2}$                       |
| Amplification PCR                                 | Volume de primers d'index                  | $4 \mu l$                                        | $9 \mu l$                            |
| Amplification PCR                                 | Volume d'indexage par<br>réaction PCR[HM4] | $50 \mu l$                                       | $60 \mu l$                           |
| Amplification PCR                                 | Cycles PCR                                 | 28                                               | 32                                   |
| Vérification de la<br>préparation de la librairie | Rendement de la librairie                  | Évaluation facultative par<br>gel (produits CLP) | Évaluation par gel<br>(produits AMP) |
| Nettoyage PCR                                     | Volume de billes de<br>nettoyage PCR       | $45 \mu l$                                       | $55 \mu l$                           |

<span id="page-14-0"></span>Tableau 10 Différences entre le flux de travail de l'analyse des variants germinaux et celui de l'analyse des variants somatiques

<span id="page-14-1"></span>Hybridation du pool d'oligonucléotides (pré-amplification)

Préparation

- 1 Amenez les pools d'oligonucléotides spécifiques aux analytes, le tampon d'hybridation, les échantillons d'ADN génomique et l'échantillon de contrôle positif à température ambiante.
- 2 Agitez vigoureusement les pools d'oligos personnalisés et le tampon d'hybridation pour vous assurer que tous les précipités ont été complètement dissous, puis centrifugez brièvement les tubes de pool d'oligonucléotides pour recueillir le liquide. Assurez-vous qu'il n'a aucun précipité de visible dans le tampon d'hybridation.
- 3 Réglez un bloc chauffant de 96 puits à 95 °C.
- 4 Préchauffez un incubateur à 37 °C.
- 5 Créez la plaque d'échantillon en fonction du schéma de disposition de la plaque imprimé dans Local Run Manager.

# Procédure

- 1 Préparez une nouvelle plaque PCR à 96 puits (ci-après dénommée la plaque **HYB**).
- 2 Choisissez l'un des flux de travail suivants (germinal ou somatique) en fonction des types de variants que vous ciblez.
	- *Flux de travail germinal :*
		- Ajoutez 10 µl d'échantillon ou de contrôle à 5 ng/µl (50 ng au total) dans les puits appropriés de la plaque **HYB**, selon la disposition de la plaque.
	- *Flux de travail somatique :*
		- Ajoutez 10 µl d'échantillon ou de contrôle dilué selon les directives de la trousse d'amplicons personnalisés TruSeq Dx – FFPE CQ. Les échantillons ou les contrôles sont ajoutés à la plaque dans deux puits pour l'hybridation, pour les deux pools d'oligonucléotides, selon la disposition de la plaque.
- 3 Choisissez l'un des flux de travail suivants (germinal ou somatique) en fonction des types de variants que vous ciblez.
	- *Flux de travail germinal :*
		- Ajoutez 10 µl de tampon 1X TE aux puits de contrôle négatif (NTC). Suivez la disposition de la plaque générée pour une sélection appropriée des puits.
	- *Flux de travail somatique :*
		- Ajoutez 10 µl de tampon 1X TE aux puits de contrôle négatif (NTC) (2). Suivez la disposition de la plaque générée pour une sélection appropriée des puits.
- 4 Choisissez l'un des flux de travail suivants (germinal ou somatique) en fonction des types de variants que vous ciblez.
	- *Flux de travail germinal :*
		- Ajoutez 5 µl du pool d'oligonucléotides personnalisé à tous les puits contenant de l'ADN génomique et aux puits de contrôle négatif, en fonction de la disposition de la plaque.
	- *Flux de travail somatique :*
		- Ajoutez 5 µl du pool d'oligonucléotides personnalisé A aux puits contenant de l'ADN génomique et aux puits de contrôle négatif, en fonction de la disposition de la plaque.
		- Ajoutez 5 µl du pool d'oligonucléotides personnalisé B aux puits contenant de l'ADN génomique et aux puits de contrôle négatif, en fonction de la disposition de la plaque.
		- Les puits recevant chaque pool sont incompatibles.
- 5 Ajoutez 40 µl de tampon d'hybridation à chaque échantillon et chaque contrôle négatif de la plaque **HYB**. Pipettez doucement vers le haut et le bas trois à cinq fois pour mélanger.
- 6 Scellez la plaque **HYB** et centrifugez à 1 000 x g à 20 °C pendant une minute.

### **ATTENTION**

Pour limiter l'évaporation possible pendant la réaction d'hybridation de nuit, l'utilisation d'un scelleur thermique pour sceller la plaque HYB est fortement recommandée. Si vous n'avez pas de scelleur thermique, scellez la plaque HYB avec un opercule adhésif en aluminium bien appliqué avec un rouleau ou une cale d'étanchéité, puis passez à l'étape suivante lorsque la température atteint 40 °C.

- 7 Placez la plaque **HYB** dans le bloc chauffant de 96 puits préchauffé à 95 °C, fermez le couvercle et incubez pendant une minute.
- 8 Réduisez la chaleur du bloc chauffant à 40 °C et continuez à incuber jusqu'à ce que le bloc chauffant atteigne 40 °C (environ 80 minutes).

Le refroidissement progressif est très important pour une bonne hybridation; par conséquent, les thermocycleurs PCR avec refroidissement actif (p. ex., Peltier avec refroidissement thermoélectrique) ne sont pas recommandés pour ce processus.

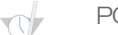

- POINT D'ARRÊT DE SÉCURITÉ
	- Lorsque le bloc chauffant a atteint 40 °C, la plaque **HYB** est stable pendant un maximum de 18 heures si elle est maintenue à 40 °C.

Avant de retirer la plaque du bloc chauffant, renforcez l'opercule en aluminium avec un rouleau ou une cale d'étanchéité.

#### Retrait des oligonucléotides non liés

#### Préparation

- 1 Amenez le mélange extension-ligation, le tampon de lavage rigoureux et le tampon de lavage universel à la température ambiante et agitez brièvement.
- 2 Assemblez l'unité d'assemblage de la plaque filtrante (ci-après désignée comme la plaque **FPU**) dans l'ordre suivant de haut en bas : couvercle, plaque filtrante, collier d'adaptateur et plaque MIDI.
- 3 Lavez au préalable la membrane de la plaque filtrante comme suit :
	- a Ajoutez 50 µl de tampon de lavage rigoureux à chaque puits d'échantillon et de contrôle négatif.
	- b Couvrez la plaque filtrante avec le couvercle et centrifugez à 2 400 × g à 20 °C pendant cinq minutes.

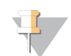

#### **REMARQUE**

Assurez-vous que tous les puits de la plaque filtrante se vident complètement. Si le tampon de lavage n'est pas complètement évacué, centrifugez encore à 2 400 × g à 20 °C jusqu'à ce que tout le liquide ait disparu (cinq à dix minutes supplémentaires).

#### **ATTENTION**

Il est impératif de contrôler la température de la centrifugeuse durant les étapes de lavage. Si la température grimpe à 25 °C ou plus, la température élevée pourrait augmenter la stringence de la fixation des primers. Dans de rares cas, si les échantillons comportent des SNV dans les régions de fixation des primers, la stringence élevée pourrait entraîner l'absence d'amplification des allèles.

#### Procédure

- 1 Retirez la plaque **HYB** du bloc chauffant et centrifugez à 1 000 x g à 20 °C pendant une minute.
- 2 Transférez le volume total (environ 55 µl) de chaque échantillon aux puits correspondants de la plaque filtrante.
- 3 Couvrez la plaque filtrante avec le couvercle et centrifugez à 2 400  $\times$  g à 20 °C pendant cinq minutes.
- 4 Lavez la plaque filtrante comme suit :

**REMARQUE** 

- a Ajoutez 50 µl de tampon de lavage rigoureux à chaque puits d'échantillon et de contrôle négatif.
- b Couvrez la plaque filtrante avec le couvercle et centrifugez à 2 400  $\times$  g à 20 °C pendant cinq minutes.

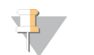

Assurez-vous que tous les puits de la plaque filtrante se vident complètement. Si le tampon de lavage n'est pas complètement évacué, centrifugez encore à 2 400 × g à 20 °C jusqu'à ce que tout le liquide ait disparu (cinq à dix minutes supplémentaires).

- 5 Répétez le lavage comme décrit à l'étape précédente.
- 6 Jetez tout liquide circulant (contenant du formamide), puis réassemblez la **FPU**.
- 7 Ajoutez 45 µl de tampon de lavage universel à chaque puits d'échantillon et de contrôle négatif de la plaque **FPU**.
- 8 Couvrez la plaque filtrante avec le couvercle et centrifugez à 2 400  $\times$  g à 20 °C pendant cinq minutes.

**REMARQUE** 

Assurez-vous que tous les puits de la plaque filtrante se vident complètement. Si le tampon de lavage n'est pas complètement évacué, centrifugez encore à 2 400 × g à 20 °C jusqu'à ce que tout le liquide ait disparu (cinq à dix minutes supplémentaires).

### Extension-ligation des oligonucléotides liés

#### Procédure

- 1 Ajoutez 45 µl de mélange extension-ligation à chaque puits d'échantillon et de contrôle négatif de la plaque filtrante.
- 2 Scellez la plaque filtrante avec une feuille d'aluminium adhésive, puis couvrez-la avec le couvercle.
- 3 Incubez la plaque **FPU** sans rotation dans l'incubateur préchauffé à 37 °C pendant 45 minutes.
- 4 Pendant que la plaque **FPU** est en incubation, préparez l'**AMP** (plaque d'amplification) comme décrit dans la section suivante.

#### Amplification PCR

Préparation

- 1 Préparez une nouvelle solution 0,05 N NaOH.
- 2 Déterminez les primers d'index à utiliser selon le schéma de disposition de la plaque imprimé dans Local Run Manager.
- 3 Ramenez le mélange maître PCR et les primers d'index appropriés à température ambiante. Agitez chaque tube décongelé, puis centrifugez brièvement les tubes pour recueillir le liquide.
- 4 Préparez une nouvelle plaque PCR à 96 puits (ci-après dénommée la plaque **AMP**).
- 5 Ajoutez les primers d'index à la plaque **AMP** en fonction du flux de travail :
	- *Flux de travail germinal :*
		- Ajoutez 4 µl des primers d'index sélectionnés [A (A501) à H (A508)] au puits approprié dans une colonne de la plaque **AMP**.
		- Mettez au rebut les bouchons blancs d'origine et utilisez des bouchons blancs neufs.
		- Ajoutez 4 µl des primers d'index sélectionnés [1 (A701) à 12 (A712)] à la rangée appropriée de la plaque **AMP**. *Les extrémités doivent être changées après chaque rangée pour éviter la contamination croisée de l'index.*
		- Mettez au rebut les bouchons orange d'origine et utilisez des bouchons orange neufs.
		- *Flux de travail somatique :*
			- Ajoutez 9 µl des primers d'index sélectionnés [A (A501) à H (A508)] au puits approprié dans une colonne de la plaque **AMP**.
			- Mettez au rebut les bouchons blancs d'origine et utilisez des bouchons blancs neufs.
			- Ajoutez 9 µl des primers d'index sélectionnés [1 (A701) à 12 (A712)] à la rangée appropriée de la plaque **AMP**. *Les extrémités doivent être changées après chaque rangée pour éviter la contamination croisée de l'index.*
			- Mettez au rebut les bouchons orange d'origine et utilisez des bouchons orange neufs.
- 6 Préparez la solution de travail PCR composée du mélange maître PCR et de la polymérase PCR comme suit :
	- a Pour 96 librairies, ajoutez 56 µl de polymérase PCR à 2,8 ml de mélange maître PCR.
	- Le ratio de mélange maître PCR par rapport à la polymérase PCR comprend déjà le volume mort.
	- b Retournez 20 fois la solution de travail PCR préparée pour la mélanger.
	- c La solution de travail PCR est stable à température ambiante pendant 10 minutes.

# Procédure

- 1 Retirez la plaque **FPU** de l'incubateur.
- 2 Retirez l'operculé en aluminium. Couvrez la plaque filtrante avec le couvercle et centrifugez à 2 400 x g à 20 °C pendant deux minutes.
- 3 Ajoutez 25 µl de 0,05 N NaOH à chaque puits d'échantillon et de contrôle négatif sur la plaque filtrante. Pipettez la solution NaOH de haut en bas cinq à six fois.
- 4 Recouvrez et incubez la plaque filtrante à température ambiante pendant cinq minutes pour éluer les librairies.
- 5 Pendant que la plaque filtrante est en incubation, transférez 22 µl de la solution de travail PCR à chaque puits de la plaque **AMP** contenant des primers d'index.
- 6 Transférez les échantillons élués du filtre à la plaque **AMP** comme suit :
	- a En prenant soin de ne pas percer la membrane du filtre, pipettez doucement les échantillons de haut en bas de cinq à six fois à l'aide d'une pipette P20 réglée à 20 µl.
	- b Transférez 20 µl de la plaque filtrante aux puits correspondants de la plaque **AMP**.
	- c Pipettez doucement de haut en bas cinq à six fois pour combiner soigneusement l'ADN à la solution de travail PCR.
	- d Transférez les autres puits de réaction de la plaque filtrante à la plaque **AMP** en procédant de la même manière. *Les pointes doivent être changées après chaque transfert pour éviter la contamination croisée de l'index et de l'échantillon.*
- 7 Scellez la plaque **AMP** et fixez-la avec un rouleau ou une cale.
- 8 Centrifugez à 1 000  $x$  g à 20 °C pendant une minute.
- 9 Transférez la plaque **AMP** vers la zone de post-amplification.
- 10 Réalisez la PCR en fonction de votre flux de travail, en utilisant le programme de thermocycleur suivant, avec le couvercle chauffé :
	- *Flux de travail germinal :*
		- 95 °C pendant trois minutes
		- Puis 28 cycles de :
		- 95 °C pendant 30 secondes
- 66 °C pendant 30 secondes
- 72 °C pendant 60 secondes
- $-$  72 °C pendant 5 minutes
- Maintenez à 10 °C
- *Flux de travail somatique* :

 $-$  95 °C pendant trois minutes

Puis 32 cycles de :

- 95 °C pendant 30 secondes
- 66 °C pendant 30 secondes
- 72 °C pendant 60 secondes
- 72 °C pendant 5 minutes
- Maintenez à 10 °C

### POINT D'ARRÊT DE SÉCURITÉ

Si vous ne procédez pas immédiatement au nettoyage PCR, la plaque **AMP** peut demeurer sur le thermocycleur jusqu'au lendemain, ou être stockée à une température de 2 °C à 8 °C pendant un maximum de 48 heures ou de - 25 °C à -15 °C pendant un maximum d'une semaine.

Vérification de la préparation de la librairie

### Procédure

Vérifiez la préparation des librairies en suivant les étapes ci-dessous.

### *Flux de travail germinal :*

Il n'y a pas de vérification de la préparation des librairies à faire dans le cadre du flux de travail germinal.

### *Flux de travail somatique :*

- 1 Combinez 5 µl de produit amplifié avec 15 µl d'eau et de marqueur de chargement d'ADN, au besoin.
- 2 Analysez sur un gel d'agarose TBE de 2 à 4 % avec une échelle de 50 à 100 pb pour confirmer la présence et la luminosité de la librairie (la taille du produit dépend du panel).
	- Les échantillons affichant de l'amplification dans un pool d'oligos, ou dans les deux, sont considérés comme étant valides et peuvent être traités dans le reste du flux de travail.
	- Les échantillons n'affichant que peu ou pas d'amplification dans un pool d'oligos, ou dans les deux, sont considérés comme n'étant pas valides et ne peuvent être traités dans le reste du flux de travail.
	- Si le gel révèle un résultat non valide, la préparation des librairies pour ces échantillons devra être reprise à partir de l'étape *[Hybridation du pool d'oligonucléotides \(pré-amplification\)](#page-14-1)*.
	- Si on n'observe pas de bandes sur le gel lors de la reprise de l'analyse, il faut vérifier la qualité de l'échantillon et la conception du panel d'oligos.
	- Si l'échantillon de contrôle négatif vierge affiche de l'amplification dans le pool d'oligos A ou B, cela veut dire qu'il y a eu contamination.

# Nettoyage PCR

#### Préparation

- 1 Amenez les billes de nettoyage PCR à température ambiante.
- 2 Préparez une nouvelle solution d'alcool éthylique à 80 % à partir de l'éthanol absolu.

#### Procédure

- 1 Centrifugez la plaque **AMP** à 1 000 x g à 20 °C pendant une minute.
- 2 Préparez une nouvelle plaque MIDI (ci-après désignée comme la plaque **CLP**).
- 3 Renversez les billes de nettoyage PCR 10 fois. Mélangez vigoureusement à l'aide d'un agitateur vortex, puis retournez 10 fois de plus. Inspectez visuellement la solution pour vous assurer que les billes sont remises en suspension.
	- **REMARQUE**

Les billes de nettoyage PCR sont extrêmement visqueuses et doivent donc être pipettées avec le plus grand soin. Pour éviter les pertes excessives de réactifs, aspirez et distribuez lentement les volumes de billes, puis vérifiez visuellement que toutes les billes ont été évacuées de la pointe de la pipette avant de l'éjecter. Aspirez le volume approprié et distribuez-le sans agiter la pipette ni prétremper les pointes de pipette.

- 4 Ajoutez les billes de nettoyage PCR à la plaque **CLP** en suivant les étapes ci-dessous en fonction du flux de travail :
	- *Flux de travail germinal :*
		- Ajoutez lentement 45 µl de billes de nettoyage PCR dans chaque puits de la plaque **CLP**.
		- Transférez la totalité du produit PCR de la plaque **AMP** à la plaque **CLP** (approximativement 50 µl).
	- *Flux de travail somatique :*
		- Ajoutez lentement 55 µl de billes de nettoyage PCR dans chaque puits de la plaque **CLP**.
		- Transférez la totalité du produit PCR de la plaque **AMP** à la plaque **CLP** (approximativement 60 µl).
- 5 Scellez la plaque **CLP** et secouez sur un agitateur pour microplaques à 1 800 tr/min pendant deux minutes.
- 6 Incubez à température ambiante sans secouer pendant 10 minutes.
- 7 Placez la plaque sur un support magnétique pendant au moins deux minutes ou jusqu'à ce que le surnageant soit évacué.
- 8 Pendant que la plaque **CLP** est sur le support magnétique, retirez avec précaution le surnageant et mettez-le au rebut.
- 9 Pendant que la plaque **CLP** est sur le support magnétique, lavez les billes comme suit :
	- a Ajoutez 200 µl d'éthanol à 80 % fraîchement préparé dans chaque puits d'échantillon.
	- b Placez la plaque sur le support magnétique pendant 30 secondes ou jusqu'à ce que le surnageant soit clair.
	- Retirez avec précaution le surnageant et mettez-le au rebut.
- 10 Répétez le lavage comme décrit à l'étape précédente.
- 11 Utilisez une pipette multicanaux P20 réglée à 20 µl pour retirer l'excès d'alcool éthylique.
- 12 Retirez la plaque **CLP** du support magnétique et séchez les billes à l'air libre pendant cinq minutes.
- 13 Ajoutez soigneusement 30 µl de tampon d'élution aux billes, puis agitez brièvement.

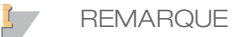

Le tampon d'élution est visqueux et il faut donc prendre soin d'aspirer et de distribuer lentement les volumes.

14 Scellez la plaque **CLP** avec du Microseal « B » et un rouleau ou une cale, puis secouez-la sur un agitateur pour microplaques à 1 800 tr/min pendant cinq minutes. Après l'avoir secouée, vérifiez si les échantillons ont été remis en suspension.

Si un culot de billes est encore visible dans certains puits, utilisez une pipette P200 réglée sur 30 µl pour remettre en suspension individuellement chaque culot de bille. Inspectez visuellement les pointes avant de les éjecter pour vérifier si les billes ont bien été versées dans les puits. Rescellez la plaque **CLP** et secouez-la sur un agitateur pour microplaques à 1 800 tr/min pendant cinq autres minutes.

- 15 Incubez à température ambiante pendant deux minutes.
- 16 Placez la plaque **CLP** sur le support magnétique pendant au moins deux minutes ou jusqu'à ce que le surnageant soit clair.
- 17 Préparez une nouvelle plaque MIDI (ci-après désignée comme la plaque **LNP**).
- 18 Transférez 20 µl de surnageant de la plaque **CLP** à la plaque **LNP**.
- 19 Transférez soigneusement 20 µl de surnageant de la plaque **CLP** à la plaque **LNP**.
- 20 Scellez la plaque **LNP** avec un timbre adhésif pour plaques, puis centrifugez à 1 000 × g à 20 °C pendant une minute pour vous assurer que tout le surnageant se trouve au fond du puits.

21 [Facultatif] Transférez les 10 µl restants du surnageant de la plaque **CLP** à la nouvelle plaque et étiquetez la plaque avec un nom et une date d'analyse. Conservez cette plaque entre -25 °C et -15 °C jusqu'à la fin de l'analyse de séquençage et de l'analyse de données.

Les produits PCR nettoyés peuvent être utilisés pour des efforts de dépannage en cas de pannes d'échantillon.

POINT D'ARRÊT DE SÉCURITÉ

Si vous arrêtez à ce point, scellez la plaque **LNP** et centrifugez à 1 000 x g à 20 °C pendant une minute. La plaque est stable pendant un maximum de trois heures à une température de 2 °C à 8 °C ou d'une semaine à une température de -25 °C à -15 °C.

#### Normalisation des librairies

### **Préparation**

- 1 Préparez une nouvelle solution 0,1 N NaOH.
- 2 Amenez le diluant de normalisation de librairie, les billes de librairie et le lavage de normalisation de librairie à température ambiante.
- 3 Récupérez le tampon de stockage de librairie de son lieu de stockage à température ambiante et mettez-le de côté.
- 4 Agitez vigoureusement le diluant de normalisation de librairie et veillez à ce que tous les précipités soient dissouts.
- 5 Mélangez vigoureusement les billes de librairie pendant une minute avec inversion intermittente jusqu'à ce que les billes soient remises en suspension et qu'aucun culot ne se trouve au fond du tube lorsque celui-ci est retourné.

### Procédure

- 1 Mélangez le diluant de normalisation de librairie et les billes de librairie dans un nouveau tube conique de 15 ml (utilisez un nouveau tube de 1,5 ml si vous traitez < 24 échantillons), comme suit :
	- a Dans le cas de 96 échantillons, ajoutez 4,4 ml de diluant de normalisation de librairie.
	- b Remettez les billes de librairie en suspension : agitez les billes de librairie vigoureusement pendant une minute avec inversion intermittente. Utilisez un P1000 réglé à 1 000 µl pour complètement remettre en suspension les billes de librairie en pipettant lentement de haut en bas au moins dix fois, jusqu'à ce que l'on ne trouve plus de culot au fond du tube lorsque celui-ci est retourné.

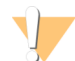

#### **ATTENTION**

Il est crucial de complètement remettre en suspension le culot de billes de la librairie au fond du tube. L'utilisation d'un P1000 permet de s'assurer que les billes sont remises en suspension de manière homogène et qu'il n'y a aucune masse de billes au fond du tube. La remise en suspension des billes est essentielle pour obtenir une densité des amplifiats uniformes sur la Flow Cell.

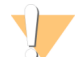

#### ATTENTION

Les billes de librairie sont extrêmement visqueuses et doivent donc être pipettées avec le plus grand soin. Pour éviter les pertes excessives de réactifs, aspirez et distribuez lentement les volumes de billes, puis vérifiez visuellement que toutes les billes ont été évacuées de la pointe de la pipette avant de l'éjecter.

- c Pour 96 librairies, pipettez 800 µl de billes de librairie dans le tube contenant le diluant de normalisation de librairie. Pour moins de librairies, le ratio est de 7,2 µl de billes de librairie pour 37,8 µl de diluant de normalisation de librairie par librairie. Prenez en compte le volume mort pour les erreurs de pipettage.
- Mélangez en retournant le tube 15 à 20 fois.
- 2 Ajoutez 45 µl de la solution de travail combinée de billes de librairie et de diluant de normalisation de librairie dans chaque puits de la plaque **LNP** qui contient les librairies.
- 3 Scellez la plaque **LNP** avec du Microseal « B » et un rouleau ou une cale, puis secouez-la sur un agitateur pour microplaques à 1 800 tr/min pendant 30 minutes.

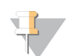

**REMARQUE** 

Si vous comptez procéder au séquençage le jour même, c'est un bon moment pour commencer la décongélation de la cartouche de réactifs. Faites dégeler la cartouche de réactifs en suivant les instructions de la notice d'accompagnement de l'instrument pertinent.

- 4 Placez la plaque sur un support magnétique pendant au moins deux minutes ou jusqu'à ce que le surnageant soit clair.
- 5 Avec la plaque **LNP** sur le support magnétique, retirez le scellant, puis retirez soigneusement le surnageant et mettez-le au rebut.
- 6 Retirez la plaque **LNP** du support magnétique et lavez les billes avec le lavage de normalisation de librairie comme suit :
	- a Ajoutez 45 µl de lavage de normalisation de librairie aux billes de la plaque **LNP** .
	- b Scellez la plaque **LNP** avec du Microseal « B » et un rouleau ou une cale, puis secouez-la sur un agitateur pour microplaques à 1 800 tr/min pendant 5 minutes.
	- c Placez la plaque **LNP** sur un support magnétique pendant au moins deux minutes ou jusqu'à ce que le surnageant soit clair.
	- d Retirez tout le surnageant et mettez-le au rebut.
- 7 Répétez la procédure de lavage de normalisation de librairie comme décrit à l'étape précédente.
- 8 Scellez la plaque **LNP** avec un timbre adhésif pour plaques.
- 9 Centrifugez la plaque **LNP** à 1 000 × g à 20 °C pendant 30 secondes pour recueillir les résidus de tampon de lavage.
- 10 Placez la plaque **LNP** sur le support magnétique pendant deux minutes.
- 11 Utilisez une pipette multicanal P20 réglée sur 20 µl pour retirer soigneusement l'excès de lavage de normalisation de librairie. Ne dérangez pas les billes.
- 12 Retirez la plaque **LNP** du support magnétique et ajoutez 30 µl de la solution de NaOH de 0,1 N dans chaque puits.
- 13 Scellez la plaque **LNP** avec du Microseal « B » et un rouleau ou une cale, puis secouez-la sur un agitateur pour microplaques à 1 800 tr/min pendant 5 minutes.
- 14 Pendant l'élution de 5 minutes, préparez une nouvelle plaque PCR à 96 puits (ci-après dénommée la plaque **SGP**.)
- 15 Ajoutez 30 µl de tampon de stockage de librairie dans chaque puits qui sera utilisé dans la plaque **SGP**.
- 16 Après l'élution de cinq minutes, assurez-vous que toutes les billes de la plaque **LNP** sont complètement remises en suspension. Si les billes ne sont pas complètement remises en suspension, pipettez doucement ces puits de haut en bas ou tapotez doucement la plaque sur la paillasse pour remettre les billes en suspension, puis secouez pendant encore cinq minutes.
- 17 Placez la plaque **LNP** sur le support magnétique pendant au moins deux minutes.
- 18 Transférez lentement le surnageant (approximativement 30 µl) de la plaque **LNP** à la plaque **SGP**. Pipettez doucement de haut en bas cinq fois pour mélanger. Utilisez de nouvelles pointes à chaque transfert.
- 19 Scellez la plaque **SGP** et centrifugez à 1 000 x g à 20 °C pendant une minute. Passez immédiatement au *[Regroupement de librairies](#page-22-0)*. Jetez la plaque **LNP**.

### Préparation du séquençage des librairies

# Préparation

- 1 Réglez sur 96 °C un bloc chauffant adapté aux tubes de centrifugeuse de 1,5 ml.
- 2 Dans un seau à glace, préparez un bain d'eau glacée.
- 3 Retirez le tampon de dilution de librairie et le contrôle interne PhiX de leur lieu de stockage réfrigéré à une température de -25 ºC à -15 ºC et faites-les décongeler.
- 4 Une fois le tampon de dilution de librairie et le contrôle interne PhiX décongelés, faites-les refroidir dans le bain d'eau glacée.
- 5 Agitez le tampon de dilution de librairie, centrifugez-le brièvement et assurez-vous que tous les précipités sont complètement dissous.

# Dénaturation et dilution du contrôle interne PhiX

Le contrôle interne PhiX est fourni à une concentration de 10 nM et doit être dénaturé en brins d'ADN uniques et dilué à 20 pM avant son utilisation. Les directives suivantes produisent 1 ml de contrôle interne PhiX de 20 pM, ce qui est suffisant pour plusieurs DAL (> 20).

- 1 Préparez une solution NaOH 0,1 N.
- 2 Retournez le tube plusieurs fois pour mélanger.

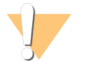

### **ATTENTION**

L'utilisation de NaOH fraîchement dilué est essentielle pour dénaturer complètement les échantillons pour la génération d'amplifiats sur le séquenceur.

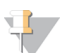

# ASTUCE

Si le contrôle PhiX est préparé le même jour que la normalisation des librairies, vous pouvez utiliser le même stock de NaOH de 0,1 N.

- 3 Combinez les volumes suivants pour diluer la librairie de contrôle interne PhiX de 2 nM :
	- 2 µl de librairie de contrôle interne PhiX de 10 nM
	- 8 µl de tampon 1X TE
- 4 Combinez les volumes suivants pour obtenir une librairie de contrôle interne PhiX 1 nM :
	- 10 µl de librairie de contrôle interne PhiX de 2 nM
	- 10 µl de NaOH 0,1 N
- 5 Agitez brièvement la solution de la librairie de contrôle interne PhiX de 1 nM.
- 6 Centrifugez brièvement la solution de la librairie de contrôle interne PhiX de 1 nM pour recueillir le contenu.
- 7 Incubez pendant cinq minutes à température ambiante pour dénaturer la solution de la librairie de contrôle interne PhiX en brins d'ADN uniques.
- 8 Ajoutez 980 µl de tampon de dilution de librairie préalablement réfrigérés au tube contenant la librairie de contrôle interne PhiX dénaturée. La concentration finale de la librairie de contrôle interne PhiX dénaturée est de 20 pM.

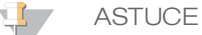

La librairie de contrôle interne PhiX de 20 pM dénaturée peut être stockée jusqu'à trois semaines entre -25 °C et - 15 °C comme des parties aliquotes à usage unique.

# <span id="page-22-0"></span>Regroupement de librairies

- 1 Agitez le tampon de dilution de librairie et assurez-vous que tous les précipités sont complètement dissous.
- 2 Centrifugez brièvement pour recueillir le contenu.
- 3 Préparez un nouveau tube à bouchon vissé (ci-après appelé « tube **PAL** » [librairie d'ensembles d'amplicons]).
- 4 Déterminez les échantillons à regrouper pour le séquençage. Un maximum de 96 librairies peuvent être regroupées pour le séquençage.
- 5 Retirez le scellant de la plaque **SGP**. Transférez 10 µl de chaque librairie à séquencer de la plaque **SGP** à une barrette de huit tubes PCR, en changeant les pointes chaque fois.
- 6 Scellez à nouveau la plaque **SGP** au moyen d'un timbre adhésif pour plaques et conservez-la à une température -25 °C à -15 °C pendant un maximum de 48 heures.

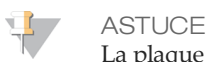

La plaque **SGP** peut regrouper moins d'échantillons lorsque la couverture de séquençage initiale est insuffisante.

- 7 Combinez et transférez le contenu de la barrette de huit tubes PCR dans le tube **PAL**. Mélangez le tube **PAL** soigneusement.
- 8 Préparez trois nouveaux tubes à bouchon vissé (ci-après appelés « tubes **DAL** » [librairie d'amplicons dilués]).
- 9 Ajoutez 585 µl de tampon de dilution de librairie aux tubes **DAL**.
- 10 Transférez 5 µl de contrôle PhiX dénaturé (20 pM) à chaque tube **DAL** contenant le tampon de dilution de librairie. Pipettez de haut en bas trois à cinq fois pour rincer la pointe et assurer un transfert complet.
- 11 Transférez 10 µl de **PAL** à chaque tube **DAL**. Pipettez de haut en bas trois à cinq fois pour rincer la pointe et assurer un transfert complet.
- 12 Agitez brièvement les tubes **DAL** et centrifugez-les brièvement pour recueillir le liquide.

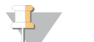

# **ASTUCE**

Selon l'utilisation qui est faite de la trousse, il se peut que vous ayez besoin de tampon de dilution de librairie supplémentaire d'une autre trousse de consommables de séquençage d'Illumina pour l'instrument de séquençage utilisé.

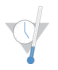

POINT D'ARRÊT DE SÉCURITÉ

Si vous ne procédez pas immédiatement au séquençage, vous pouvez stocker les tubes **DAL** à une température de - 25 °C à -15 °C pendant un maximum de 84 jours.

#### Préparation du séquençage au moyen de l'instrument MiSeqDx

- 1 Procédez avec un tube **DAL** pour le séquençage.
- 2 Si le tube **DAL** était stocké au congélateur, faites-le décongeler complètement.
- 3 Mélangez le tube **DAL** en l'agitant à vitesse maximale.
- 4 Centrifugez brièvement le tube **DAL**.
- 5 Incubez le tube **DAL** sur un bloc chauffant à 96 °C pendant deux minutes.
- 6 Après l'incubation, retournez le tube **DAL** une ou deux fois pour mélanger, puis placez-le immédiatement dans un bain d'eau glacée.
- 7 Gardez le tube **DAL** dans le bain d'eau glacée pendant cinq minutes.

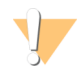

**ATTENTION** 

Effectuez l'étape de dénaturation thermique immédiatement avant le chargement du tube **DAL** dans une cartouche de réactifs pour assurer un chargement efficace du modèle sur la Flow Cell de séquençage.

#### Reportez-vous à la notice d'accompagnement de *l'instrument MiSeqDx* pour préparer la cartouche de réactifs, charger les librairies d'échantillons dans la cartouche de réactifs et préparer l'analyse de séquençage.

Préparation du séquençage au moyen de l'instrument NextSeq 550Dx

- 1 Procédez avec un tube **DAL** pour le séquençage.
- 2 Préparez un nouveau tube à bouchon vissé (ci-après appelé « tube **FDT** » [tube de dilution finale]).
- 3 Si le tube **DAL** était stocké au congélateur, faites-le décongeler complètement.
- 4 Mélangez le tube **DAL** en l'agitant à vitesse maximale.
- 5 Centrifugez brièvement le tube **DAL**.
- 6 Transférez une aliquote du tube **DAL** au tube **FDT**. Le volume requis dans le tube **DAL** pour obtenir la bonne densité d'amplifiats varie selon le pool d'oligos utilisé et se situe généralement entre 130 et 160 µl.
- 7 Amenez le volume total du tube **FDT** à 1 300 µl avec le tampon de dilution de librairie.
- 8 Mélangez le tube **FDT** sous agitateur vortex à vitesse maximale.
- 9 Centrifugez brièvement le tube **FDT**.
- 10 Incubez le tube **FDT** sur un bloc chauffant à 96 °C pendant deux minutes.
- 11 Après l'incubation, retournez le tube **FDT** une ou deux fois pour le mélanger, puis placez-le immédiatement dans un bain d'eau glacée.
- 12 Gardez le tube **FDT** dans le bain d'eau glacée pendant cinq minutes.

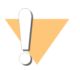

#### **ATTENTION**

Effectuez l'étape de dénaturation thermique immédiatement avant le chargement du tube **FDT** dans une cartouche de réactifs pour assurer un chargement efficace du modèle sur la Flow Cell de séquençage.

Reportez-vous à la notice d'accompagnement de *l'instrument NextSeq 550* pour préparer la cartouche de réactifs, charger les librairies d'échantillons dans la cartouche de réactifs et préparer l'analyse de séquençage.

# Procédures de contrôle qualité

Les bonnes pratiques de laboratoire exigent qu'un échantillon d'ADN de contrôle positif et qu'un échantillon de contrôle négatif (sans modèle) soient inclus dans chaque séance de préparation de librairies. L'échantillon d'ADN de contrôle positif doit être un échantillon bien caractérisé avec des variants connus dans la région d'intérêt.

Dans le cas du flux de travail somatique, toutes les librairies (y compris les librairies de contrôle) sont examinées par électrophorèse sur gel comme il a été expliqué précédemment.

# Caractéristiques de performance

Les études germinales ont utilisé soit la trousse universelle MiSeqDxMC 1.0 (extraction d'ADN et substances interférentes) ou la trousse d'amplicons personnalisés TruSeq Dx (entrée d'ADN) pour la préparation des librairies. Ces deux trousses utilisent les mêmes réactifs et n'ont qu'une différence dans le flux de travail : le nombre de cycles d'amplification en chaîne par polymérase (PCR) (respectivement, 28 et 32). Le nombre accru de cycles PCR permet de réduire l'entrée d'ADN dans le cas de la trousse d'amplicons personnalisés TruSeq Dx (50 ng) par rapport à la trousse universelle MiSeqDx 1.0 (250 ng), comme le démontre l'étude d'entrée d'ADN à l'aide de la trousse d'amplicons personnalisés TruSeq Dx. Chaque étude précise les réactifs de préparation de librairies et les consommables de séquençage utilisés, mais toutes les études reflètent les caractéristiques de performance de la trousse d'amplicons personnalisés TruSeq Dx en raison de l'équivalence avec la trousse universelle 1.0.

Les études somatiques ont été menées à l'aide de la trousse d'amplicons personnalisés TruSeq Dx.

Pour les librairies préparées avec la trousse universelle MiSeqDx 1.0, les consommables de séquençage version 1 d'Illumina ont été utilisés pour produire les lectures de performance, tandis qu'avec la trousse d'amplicons personnalisés TruSeq Dx, les consommables de séquençage version 3 ont été utilisés. Le séquençage a été effectué sur des instruments MiSeqDx. Les études utilisant les panels à deux gènes ou à un gène comme panels de mutation représentatifs sont fondées sur des flux de travail et des modules d'analyse spécifiques au test.

Définitions des calculs utilisés dans les caractéristiques de performance

- 1 La concordance positive en pour cent (CPP) correspond à la proportion de loci classifiés comme étant des variants par une méthode de référence qui ont été correctement analysés par le test.
	- (nombre de loci variants correctement analysés par le test)/(nombre total de loci variants) Les loci variants analysés par le test et qui concordent avec la méthode de référence sont des vrais positifs (TP). Les loci variants analysés comme des appels de référence ou des appels de variant différents par le test sont des faux négatifs (FN).
- 2 La concordance négative en pour cent (CNP) est calculée comme correspondant à la proportion de loci classifiés comme étant de type sauvage par une méthode de référence qui ont été correctement analysés par le test.
	- (nombre de loci de type sauvage correctement analysés par le test)/(nombre total de loci de type sauvage) Les loci de type sauvage analysés par le test et qui concordent avec la méthode de référence sont des vrais négatifs (TN). Les loci de type sauvage analysés comme étant des variants par le test sont des faux positifs (FP).
- 3 Le pourcentage global de concordance (PGC) correspond à la proportion de loci correctement analysés par le test relativement à une méthode de référence.
	- ((nombre de loci variants correctement analysés par le test)+(nombre de loci de type sauvage correctement analysés par le test))/((nombre total de loci variants)+(nombre total de loci de type sauvage))
- 4 Les calculs de la CPP, de la CNP et du PGC ne comprennent pas les absences d'appels (loci variants ou loci de référence qui ne passent pas un ou plusieurs des filtres de qualité). Deux études comprennent spécifiquement les absences d'appels dans leur paramètre de « % d'appels exacts », et cette inclusion des absences d'appels est notée pour les tables applicables.
- 5 Le débit d'appel est calculé comme correspondant au nombre total de loci qui passent les filtres, divisé par le nombre total de positions séquencées ou déclarables. Ce paramètre ne tient pas compte de la concordance des appels avec la méthode de référence.

### Contamination par transfert entre échantillons

Les flux de travail germinal et somatique comportent tous deux la préparation de librairies et le séquençage de multiples échantillons et contrôles en même temps. L'étude sur la contamination par transfert entre échantillons a été réalisée pour évaluer si les résultats faux positifs, attribuables à la contamination par transfert entre deux puits au cours de la préparation de librairies ou entre deux analyses de séquençage consécutives, ont une incidence sur les résultats des tests. Des variants somatiques ont été utilisés, puisqu'ils peuvent être détectés à une fréquence d'allèle moins élevée que les variants germinaux.

Les échantillons étaient composés de quatre échantillons d'ADN génomique de lignées cellulaires, qui contenaient chacun des mutations différentes dans un panel de deux gènes. Les échantillons étaient tels qu'une mutation à une certaine position dans l'un d'eux avait une séquence de référence (type sauvage) dans l'autre.

La contamination par transfert d'un puits à un autre est définie comme un type d'échec potentiellement causé par les étapes de traitement manuel (pipettage, erreur entre deux échantillons, etc.). Pour évaluer la contamination entre deux puits, deux analyses d'essai ont été réalisées :

- Une présentation en échiquier d'un échantillon d'ADN génomique à entrée élevée contenant une mutation dans le gène 1 alternant avec un échantillon d'ADN génomique à faible entrée contenant un mutant dans le gène 2.
- Une présentation en échiquier d'un échantillon d'ADN génomique à entrée élevée contenant une mutation dans le gène 2 alternant avec un échantillon d'ADN génomique à faible entrée contenant une mutation dans le gène 1.

Dans chaque analyse, un total de 12 réplicats ont été évalués pour détecter des faux positifs (p. ex., une mutation du gène 1 est détectée dans un puits désigné comme échantillon mutant du gène 2, ou vice versa).

La contamination par transfert d'une analyse à une autre est définie comme un type d'échec potentiellement causé par des résidus d'une analyse de séquençage précédente. Pour déterminer s'il y a contamination par transfert entre analyses de séquençage, deux plaques contenant chacune 11 réplicats d'un échantillon unique d'ADN génomique à entrée élevée, plus un échantillon vierge, ont été préparées et séquencées consécutivement sur un instrument MiSeqDx et évaluées pour détecter des faux positifs. La première analyse contenait 11 réplicats d'un échantillon mutant du gène 2, plus un échantillon vierge. La seconde analyse contenait 11 réplicats d'un échantillon mutant du gène 1, plus un échantillon vierge. La librairie d'échantillons mutants du gène 2 a été séquencée d'abord, suivie d'une analyse de séquençage subséquente avec la librairie d'échantillons mutants du gène 1, suivie d'une reprise de l'analyse de séquençage avec la librairie d'échantillons mutants du gène 2. Toute mutation du gène 2 observée dans une analyse ne comportant que des mutations du gène 1, ou vice versa, indiquerait une contamination par transfert.

Aucun faux positif (0/24, 0 %) attribuable à la contamination par transfert *d'un puits à un autre* n'a été détecté. Toutes les mutations prévues ont été détectées. Aucun faux positif (0/24, 0 %) attribuable à la contamination par transfert *d'une analyse à une autre* n'a été détecté. Toutes les mutations prévues ont été détectées. Aucun faux positif (0/48, 0 %) attribuable à la contamination par transfert *totale* (d'un puits à un autre et d'une analyse à une autre) n'a été détecté.

# Caractéristiques de performance du flux de travail germinal

L'étude sur l'entrée d'ADN a utilisé un panel à 23 chromosomes comme panel de mutation représentatif. Les autres études ont utilisé un panel à un gène comme panel de mutation représentatif.

# Extraction d'ADN

Trois différentes méthodes d'extraction, à savoir l'extraction à base de billes magnétiques, la précipitation alcoolique et la filtration sur colonne de silice, ont été évaluées à l'aide de sang total K,EDTA anticoagulé. Les librairies ont été préparées à l'aide de la trousse universelle MiSeqDx 1.0. Quatorze (14) échantillons de sang uniques ont été utilisés dans l'étude, représentant une plage de génotypes d'un panel à un gène. Les trois méthodes d'extraction de l'ADN ont été testées indépendamment par deux opérateurs différents qui ont chacun effectué trois analyses de séquençage par méthode d'extraction. Chaque extraction a été réalisée par chaque opérateur à des jours différents. La concentration d'ADN et le rapport A260/A280 des échantillons d'ADNg extrait ont été déterminés par spectrophotométrie. La taille totale des échantillons pour chaque méthode d'extraction dans cette étude était de 168

(14 échantillons × 2 opérateurs/méthode d'extraction × 3 analyses/opérateur × 2 réplicats/échantillon d'ADNg extrait). Les résultats pour chaque méthode sont présentés dans le [Tableau 11](#page-26-0).

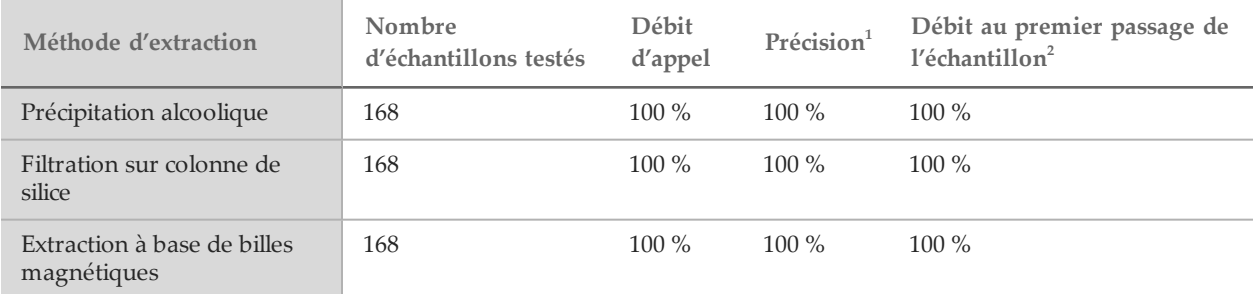

<span id="page-26-0"></span>Tableau 11 Précision, débit d'appel et débit au premier passage de l'échantillon par méthode d'extraction

<sup>1</sup>Précision : la concordance en pour cent avec une méthode d'essai de référence (séquençage bidirectionnel de Sanger) calculée pour les positions de base qui reçoivent une définition des bases.

 $2$  Débit au premier passage de l'échantillon : le nombre d'échantillons respectant le débit de génotypage spécifié la première fois qu'ils sont traités (c'est-à-dire, sans qu'il soit nécessaire de procéder à une nouvelle analyse ou à un traitement supplémentaire) en pourcentage du nombre total d'analyses d'échantillons au cours d'une seule expérience de séquençage MiSeqDx.

# Entrée d'ADN

La plage d'entrée d'ADN pour la préparation des librairies (trousse d'amplicons personnalisés TruSeq Dx) a été évaluée en effectuant une étude de dilution en série au moyen de 13 échantillons d'ADN et d'un test représentatif conçu pour étudier divers gènes couvrant 12 588 bases sur 23 chromosomes différents. La trousse de réactifs MiSeqDx v3 a été utilisée comme lecture de séquençage.

Chaque échantillon a été testé en double exemplaire sur cinq niveaux d'entrée d'ADN allant de 250 ng à 12 ng (250 ng, 100 ng, 50 ng, 25 ng et 12 ng). Pour la détermination de la précision, des génotypes de l'échantillon ont été comparés aux données du Platinum Genomes version 2016-01. Les résultats ont été déterminés pour chaque niveau d'entrée. La concordance positive en pour cent (CPP) pour chaque type de variant (délétions, insertions et SNV) est présentée dans le [tableau 1](#page-27-0); la concordance négative en pour cent (CNP) est présentée dans le Tableau 13. Tous les niveaux d'entrée ont affiché une précision similaire. Le niveau d'entrée d'ADN recommandé est 50 ng, les niveaux 25 ng et 100 ng représentant les limites inférieures et supérieures permettant de respecter les condition de précision.

| Entrée d'ADN<br>(ng) | Type de<br>variant | Variants<br>prévus | TP totaux | FN totaux        | Absence d'appels<br>de variant | CPP $(\% )$ |
|----------------------|--------------------|--------------------|-----------|------------------|--------------------------------|-------------|
| 12                   | Délétion           | 552                | 534       | $\overline{3}$   | 15                             | 99,4        |
| 25                   |                    |                    | 541       | $\mathbf{0}$     | $11\,$                         | 100         |
| $50\,$               |                    |                    | 542       | $\mathbf{0}$     | $10\,$                         | 100         |
| 100                  |                    |                    | 542       | $\boldsymbol{0}$ | $10\,$                         | 100         |
| 250                  |                    |                    | 542       | $\mathbf{0}$     | $10\,$                         | 100         |
| 12                   | Insertion          | 588                | 569       | $\mathbf{0}$     | $19\,$                         | $100\,$     |
| 25                   |                    |                    | 572       | $\mathbf{0}$     | $16\,$                         | 100         |
| $50\,$               |                    |                    | 572       | $\mathbf{0}$     | $16\,$                         | $100\,$     |
| $100\,$              |                    |                    | 572       | $\mathbf{0}$     | $16\,$                         | $100\,$     |
| 250                  |                    |                    | 572       | $\mathbf{0}$     | $16\,$                         | 100         |
| 12                   | SNV                | 1752               | 1725      | $\overline{2}$   | 25                             | 99,9        |
| 25                   |                    |                    | 1739      | $\overline{3}$   | $10\,$                         | 99,8        |
| $50\,$               |                    |                    | 1742      | $\mathbf{0}$     | $10\,$                         | $100\,$     |
| $100\,$              |                    |                    | 1740      | $\mathbf{0}$     | 12                             | $100\,$     |
| 250                  |                    |                    | 1735      | $\mathbf{0}$     | 17                             | $100\,$     |

<span id="page-27-0"></span>Tableau 12 Résultats de CPP pour chaque niveau d'entrée d'ADN par type de variant

<span id="page-27-1"></span>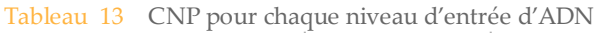

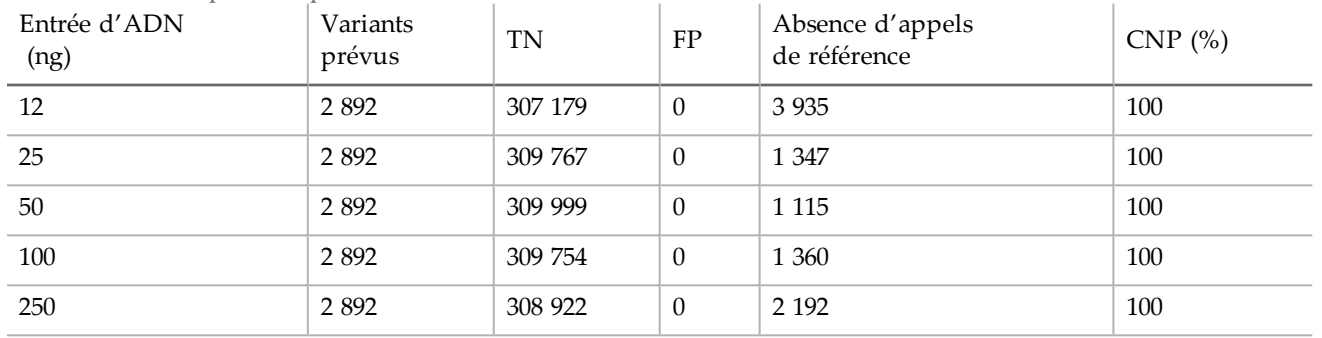

# Substances interférentes

Pour évaluer l'incidence des substances interférentes sur la préparation des librairies, un test représentatif conçu pour étudier un seul gène couvrant 11 529 bases a été évalué en présence et en absence d'interférences potentielles. Les librairies ont été préparées à l'aide de la trousse universelle 1.0. Huit (8) échantillons de sang entier représentant huit génotypes uniques ont été utilisés dans l'étude. Quatre substances interférentes endogènes (bilirubine, cholestérol, hémoglobine et triglycérides) ont été testées en les intégrant dans les échantillons de sang entier avant l'extraction d'ADN. Pour évaluer l'interférence résultant du prélèvement sanguin (petit volume), de l'EDTA a été intégré dans des échantillons de sang à deux concentrations. Les limites de concentration pour chaque substance sont indiquées dans le [tableau 14](#page-28-0). En outre, afin d'évaluer les interférences résultant de la préparation des échantillons, on a ajouté 15 % de tampon de lavage à huit ADN génomiques purifiés. Le panel à un gène a été utilisé. Un débit d'appel de 100 % a été

atteint pour tous les échantillons testés en plus des 100 % de reproductibilité dans les typages génotypiques entre les échantillons en présence et en l'absence de substances interférentes.

| Substance de<br>test | Nombre total de<br>réplicats | Concentration analysée dans<br>le sang<br>(limite supérieure) | Concentration analysée dans<br>le sang<br>(limite inférieure) | Débit<br>d'appel |
|----------------------|------------------------------|---------------------------------------------------------------|---------------------------------------------------------------|------------------|
| Bilirubine           | 16                           | $684 \mu$ mol/l                                               | $137 \mu$ mol/l                                               | $100\%$          |
| Cholestérol          | 16                           | $13 \text{ mmol/l}$                                           | $2.6$ mmol/l                                                  | $100\%$          |
| Hémoglobine          | 16                           | $2$ g/l                                                       | $0.4 \text{ g}/1$                                             | $100\%$          |
| Triglycéride         | 16                           | $37$ mmol/l                                                   | $7.4 \text{ mmol/l}$                                          | $100\%$          |
| <b>EDTA</b>          | 16                           | $7$ mg/ml                                                     | $2,8$ mg/ml                                                   | 100 %            |

<span id="page-28-0"></span>Tableau 14 Débit d'appel pour chaque substance de test

# Caractéristiques de performance du flux de travail somatique

L'étude sur l'entrée d'ADN a utilisé un panel à 26 gènes comme panel de mutation représentatif. Les autres études ont utilisé un panel à deux gènes comme panel de mutation représentatif.

# Entrée d'ADN

La trousse d'amplicons personnalisés TruSeq Dx – FFPE CQ a été utilisée pour évaluer une série d'échantillons d'ADN extraits d'échantillons FFPE composés de neuf tissus différents. Conformément à la méthode FFPE CQ, une valeur Cq a été mesurée pour chaque échantillon et comparée à un contrôle pour calculer des valeurs ∆Cq allant de -1,2 à 6,4. Les échantillons ont été dilués à 1:8, 1:4, 1:2 ou traités à l'état pur en fonction des instructions de la trousse. Certains échantillons ont été dilués encore davantage (jusqu'à 1:64) pour augmenter leurs valeurs ∆Cq. Deux échantillons dont les valeurs ∆Cq nécessitaient une dilution de 1:8 ont aussi été traités sans dilution pour tester les entrées plus élevées que les recommandations. Toutes les dilutions ont été traitées au moyen du processus de préparation de librairies, puis séquencées. Les appels de variants provenant du module de variants somatiques ont été comparés au séquençage bidirectionnel Sanger effectué sur des gènes cibles précis en fonction du type de tissu. Les dilutions ont été regroupées dans l'une des quatre plages ∆Cq, puis analysées pour vérifier la précision et détecter les absences d'appels ([tableau 15](#page-28-1)). La limite supérieure à l'entrée correspond à une valeur ∆Cq de 2, qui est obtenue par dilutions itératives d'échantillons dont l'entrée est supérieure au ∆Cq de 2 selon les directives de la trousse. La limite inférieure à l'entrée correspond à une valeur ∆Cq de 4. Les valeurs ∆Cq se situant entre 2 et 4 permettent d'obtenir un niveau de précision équivalent. Les tests qui utilisent ∆Cq pour évaluer les échantillons FFPE devraient déterminer la limite à respecter pour obtenir le degré de précision et d'exactitude désiré.

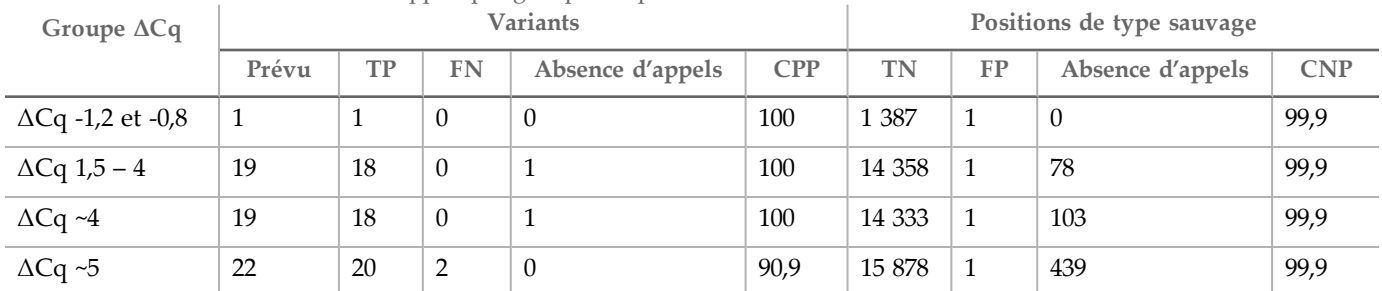

<span id="page-28-1"></span>Tableau 15 Précision et absences d'appels par groupe ΔCq

### Extraction

Une étude des méthodes d'extraction a été réalisée pour évaluer l'incidence de trois trousses d'extraction offertes dans le commerce sur le rendement de la préparation des librairies. Les trousses utilisaient des colonnes comme base d'extraction et comprenaient des réactifs aux fins du déparaffinage et de l'inversion partielle de la réticulation du formol, qui sont spécifiques au tissu FFPE. Les méthodes ont été modifiées en doublant la quantité de protéinase K et en laissant la digestion s'opérer durant l'incubation de nuit avec agitation. L'ADN a été élué dans le plus petit volume recommandé pour une trousse donnée, ou dans au moins 30 µl. Dix (10) échantillons ont été testés en double avec chaque trousse d'extraction. Tous les réplicats (20/20) testés avec chaque trousse ont satisfait aux spécifications de contrôle de la qualité du test. Un test représentatif à deux gènes a été utilisé. La CPP était de 100 % (16/16) et la CNP, de 100 % (1 104/1 104) pour chaque trousse. Le séquençage Sanger a été utilisé comme méthode de référence.

#### Substances interférentes

Une étude sur les substances interférentes a été réalisée pour évaluer l'incidence des substances potentiellement interférentes sur le rendement de la préparation des librairies. Le rendement des tests a été évalué en présence de substances exogènes (paraffine, xylène, éthanol, protéinase K et solutions d'extraction) et de substances endogènes (tissus nécrotiques et hémoglobine).

#### Substances exogènes

Les substances exogènes testées sont des solutions d'extraction couramment employées dans les processus d'extraction d'ADN et sont énumérées dans le [tableau 16](#page-29-0) avec les quantités testées. Quinze (15) échantillons FFPE colorectaux ont été testés par substance interférente et comparés avec des contrôles non traités. Les échantillons comprenaient des échantillons de type sauvage ne contenant aucune mutation des gènes du panel 1 (5 échantillons sur 15), ainsi que des échantillons contenant des mutations courantes (10 échantillons sur 15). Les échantillons ont été séquencés au niveau de multiplexage maximal de 10 échantillons, plus les contrôles, par analyse.

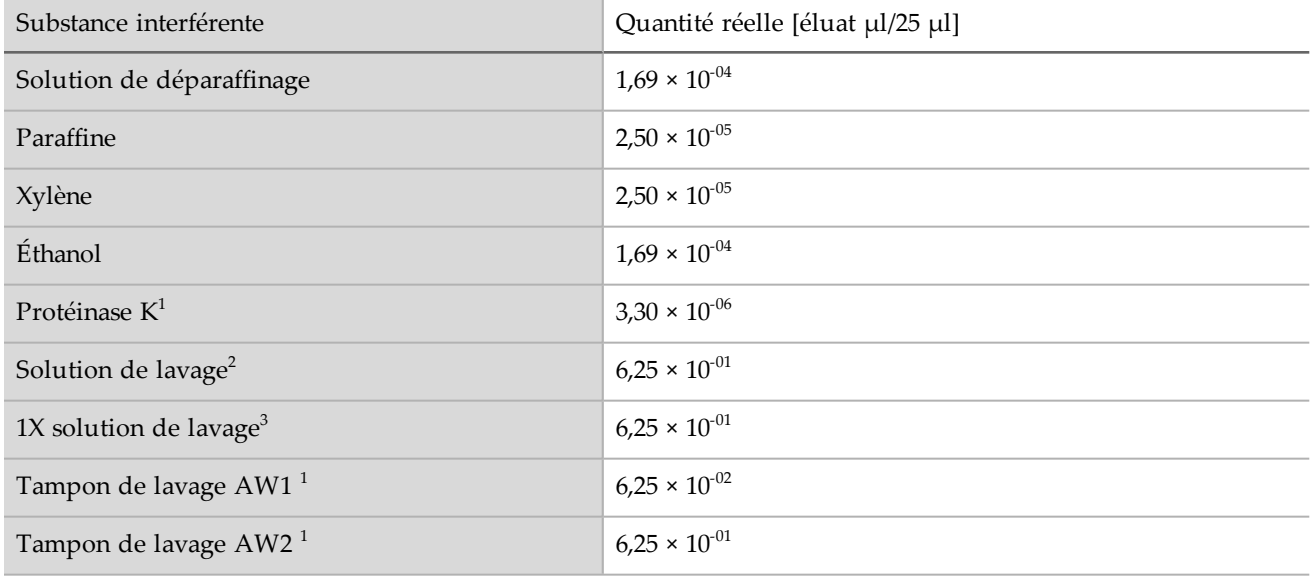

#### <span id="page-29-0"></span>Tableau 16 Substances testées

<sup>13</sup>Trois trousses d'extraction d'ADN à colonnes offertes dans le commerce.

Pour toutes les substances exogènes testées, tous les 15 échantillons ont satisfait aux exigences de validation (taux de réussite du CQ des échantillons de 15/15, 100 %) et ont affiché un résultat valide après la préparation des librairies et le séquençage (débit au premier passage de l'échantillon de 15/15, 100 %).

La CPP est calculée par échantillon. Le PGC et la CNP sont calculés par mutation au niveau de l'ADN; il y a 56 mutations par échantillon au niveau de l'ADN. Tous les 15 échantillons pour les neuf substances exogènes sont en concordance avec le contrôle non traité à toutes les positions mutantes (10/10) et non mutantes (830/830). Aucune des substances potentiellement interférentes évaluées aux concentrations maximales auxquelles on peut s'attendre dans le cadre du processus d'extraction d'ADN génomique (ADNg) de tissu FFPE ne nuit à la performance de la trousse d'amplicons personnalisés TruSeq Dx.

#### Substances endogènes (hémoglobine)

Quinze (15) échantillons FFPE colorectaux ont été testés en présence ou en l'absence de 2 mg/ml d'hémoglobine, une quantité CLSI « élevée » d'hémoglobine. Les échantillons comprenaient des échantillons de type sauvage ne contenant aucune mutation représentative des gènes du panel (5 échantillons sur 15), ainsi que des échantillons contenant des mutations courantes et représentatives des gènes du panel (10 échantillons sur 15). Les échantillons ont été séquencés au niveau de multiplexage maximal de 10 échantillons, plus les contrôles, par analyse. Tous les 15 échantillons ont satisfait aux exigences de validation (taux de réussite du CQ des échantillons de 15/15, 100 %) et ont affiché un résultat valide après la préparation des librairies et le séquençage (débit au premier passage de l'échantillon de 15/15, 100 %). Tous les 15 échantillons étaient en concordance à toutes les positions mutantes (10/10) et non mutantes (830/830) avec le contrôle non traité. La concentration d'hémoglobine testée n'influe pas sur la performance de la trousse d'amplicons personnalisés TruSeq Dx.

#### Substances endogènes (tissus nécrotiques)

Quinze (15) échantillons FFPE colorectaux composés d'échantillons de type sauvage ne contenant aucune mutation des gènes du panel (10 échantillons sur 15) et des échantillons contenant des mutations courantes et représentatives des gènes du panel (5 échantillons sur 15), ainsi que de 10 à 80 % de tissus nécrotiques, selon les résultats d'un examen de pathologie, ont été utilisés pour évaluer les échantillons nécrotiques endogènes. Les échantillons ont été séquencés au niveau de multiplexage maximal de 10 échantillons, plus les contrôles, par analyse. Un résultat valide a été généré pour 14 échantillons sur 15 après la préparation de la librairie et le séquençage (débit de 93,3 % au premier passage de l'échantillon). Le pourcentage global de concordance était de 99,9 % (783/784) par rapport au séquençage Sanger. La CPP était de 100 % (4/4) et la CNP, de 99,87 % (779/780). Le seul faux positif détecté était vraisemblablement attribuable à une fréquence de mutation sous le seuil de détection de la méthode de séquençage Sanger. Globalement, la trousse d'amplicons personnalisés TruSeq Dx satisfait à toutes les caractéristiques de performance pour les tissus dont le pourcentage de nécrose est de 10 à 80 %.

# Brevets et marques de commerce

Ce document et son contenu sont exclusifs à Illumina, Inc. et ses sociétés affiliées (« Illumina »), et sont exclusivement destinés à l'usage contractuel de son client dans le cadre de l'utilisation du ou des produits décrits dans les présentes et ne peuvent servir à aucune autre fin. Ce document et son contenu ne seront utilisés ou distribués à aucune autre fin et ne seront communiqués, divulgués ou reproduits d'aucune façon sans le consentement écrit préalable d'Illumina. Illumina ne cède aucune licence en vertu de son brevet, de sa marque de commerce, de ses droits d'auteur ou de ses droits traditionnels ni des droits similaires d'un tiers quelconque par ce document.

Les instructions contenues dans ce document doivent être suivies strictement et explicitement par un personnel qualifié et adéquatement formé de façon à assurer l'utilisation correcte et sûre du ou des produits décrits dans les présentes. Le contenu intégral de ce document doit être lu et compris avant l'utilisation de ce ou ces produits.

SI UN UTILISATEUR NE LIT PAS COMPLÈTEMENT ET NE SUIT PAS EXPLICITEMENT TOUTES LES INSTRUCTIONS CONTENUES DANS LES PRÉSENTES, IL RISQUE DE CAUSER DES DOMMAGES AU(X) PRODUIT(S), DES BLESSURES, NOTAMMENT AUX UTILISATEURS ET À D'AUTRES PERSONNES, AINSI QUE D'AUTRES DOMMAGES MATÉRIELS, ANNULANT AUSSI TOUTE GARANTIE S'APPLIQUANT AU(X) PRODUIT(S).

ILLUMINA DÉCLINE TOUTE RESPONSABILITÉ DÉCOULANT DE L'UTILISATION INAPPROPRIÉE DU OU DES PRODUITS DÉCRITS DANS LES PRÉSENTES (Y COMPRIS LEURS COMPOSANTES ET LE LOGICIEL).

© 2019 Illumina, Inc. Tous droits réservés.

Toutes les marques de commerce sont la propriété d'Illumina, Inc. ou de leurs détenteurs respectifs. Pour obtenir des renseignements sur les marques de commerce, consultez la page [www.illumina.com/company/legal.html](http://www.illumina.com/company/legal.html).

AMPure, Beckman et Beckman Coulter sont des marques déposées ou des marques de commerce de Beckman Coulter, Inc.

# Coordonnées

Illumina 5200 IlluminaWay San Diego, CA 92122 États-Unis +(1) 800 809-ILMN (4566) +(1) 858 202-4566 (en dehors de l'Amérique du Nord) techsupport@illumina.com www.illumina.com

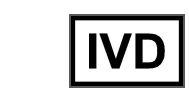

Illumina Cambridge Limited Chesterford Research Park, Little Chesterford Saffron Walden, CB10 1XL ROYAUME-UNI

CE

**REP** 

 ${\tt EC}$ 

Commanditaire australien : Illumina Australia Pty Ltd 1 International Court Scoresby, Victoria, 3179 Australie

# Étiquette du produit

Pour voir la liste complète des symboles qui figurent sur l'emballage et l'étiquetage du produit, reportez-vous à la légende des symboles, sur le site support.illumina.com, à l'onglet *Documentation and Literature* (Documentation) propre à votre trousse.